#### A HUN-REN Adatrepozitórium Platform bemutatása, szolgáltatásai, használata

Meiszterics Enikő, Egyed-Gergely Júlia HUN-REN Társadalomtudományi Kutatóközpont Kutatási Dokumentációs Központ HUN-REN Adatrepozitórium Platform 2024.03.25.

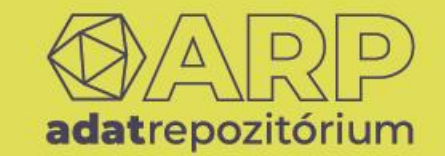

#### **A HUN-REN ADATREPOZITÓRIUM PLATFORM (HUN-REN ARP) PROJEKT BEMUTATÁSA**

Meiszterics Enikő

2024. március 25.

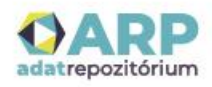

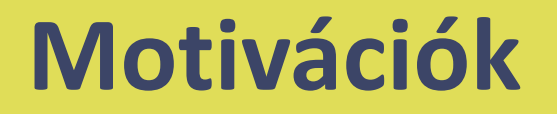

Egyre növekvő adatmennyiség, ami nagy érték, de csak akkor, ha elérhető, megérthető, újrafelhasználható.

A nyílt tudomány és a nyílt hozzáférés jegyében a kutatási adatokat is a lehető legnagyobb mértékben nyitottá és hozzáférhetővé kell tenni.

- A kutatásfinanszírozók egyre nagyobb hangsúlyt helyeznek arra, hogy a kutatók a kutatási adatokat is elérhetővé tegyék.
- A tudományos folyóiratok szerkesztői is egyre inkább elvárják a cikkek szerzőitől, hogy a hivatkozott adatokat megtalálhatóvá és elérhetővé tegyék.

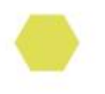

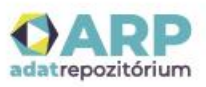

#### **A projekt célkitűzései**

- Egy olyan új adatrepozitórium infrastruktúra-szolgáltatás kialakítása, ami a teljes HUN-REN intézményhálózat folyamatos, hosszútávú kutatási adatkezelését képes támogatni.
- A FAIR adatrepozitórium kultúra megteremtése, a kutatási adatok kezelésével, az adatrepozitóriumok használatával kapcsolatos ismeretek terjesztése.
- A kutatók támogatása az adatkezelés, repozitórium használat területén.

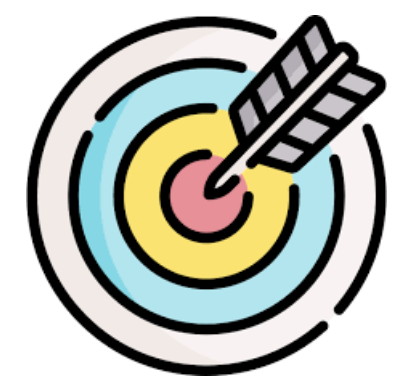

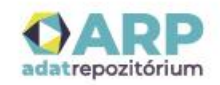

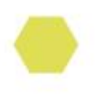

#### **Megvalósítók**

#### A projekt

- 2021. november elején indult,
	- o az ELKH Titkárság (HUN-REN Központ) támogatásával,
	- o a Számítástechnikai és Automatizálási Kutatóintézet (SZTAKI),
	- o a Társadalomtudományi Kutatóközpont (TK) és
	- a Wigner Fizikai Kutatóközpont (Wigner FK) együtt működésében,
- az új adatrepozitórium szolgáltatás 2024. március elejétől áll a felhasználók rendelkezésére.

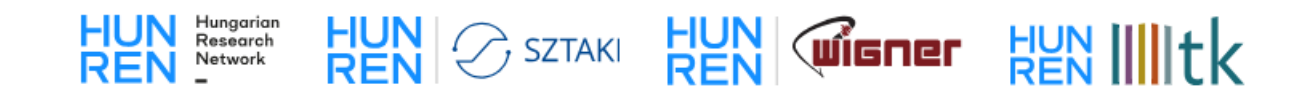

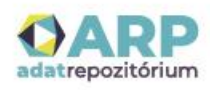

#### **Megvalósítás – igényfelmérés - célkitűzés**

A felmérés célkitűzése az volt, hogy a leendő felhasználók kutatási adatkezeléssel és repozitórium használattal kapcsolatos

- ismereteit,
- tapasztalatait,
- gyakorlatait

alaposan megismerjük,

**annak érdekében** 

hogy a készülő adatrepozitóriumot minél inkább ezen igényekre szabhassuk.

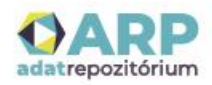

#### **Megvalósítás – igényfelmérés – módszerek, célcsoport**

- Az információgyűjtést a SZTAKI és a TK munkatársai közösen koordinálták és végezték
- online kérdőíves megkérdezés és
- (többnyire) online interjús adatfelvételek megvalósításával,
- a teljes kutatási hálózatban, azaz a 11 kutatóközpont, 7 kutatóintézet és a támogatott kutatócsoportok kutatói körében.

Mindegyik HUN-REN intézményt elértük legalább az egyik módszerrel.

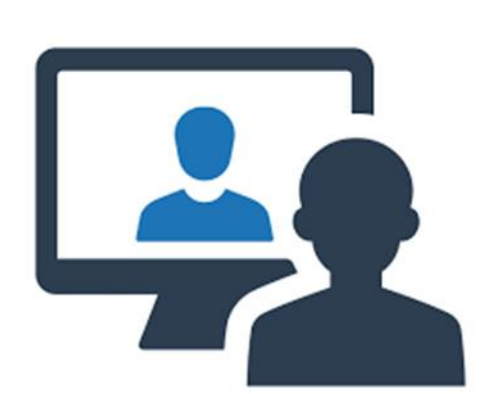

**LimeSurvey** 

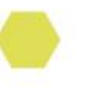

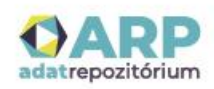

#### **Megvalósítás – igényfelmérés – amire megoldást nyújthat az ARP**

- A repozitóriumhasználat nem elterjedt, a kapcsolódó fogalmak (adatrepozitórium, metaadat) nem feltétlenül egyértelműek vagy nem eléggé ismertek.
- A kutatók többsége (80%+) szembesül azzal az elvárással, hogy a kutatás alatt és/vagy után másokkal is meg kell osztania kutatásának az adatait.
- Az adatok intézményen belüli tárolása kutatás során csak a HUN-REN kutatóhelyek felében (54%) teljes mértékben megoldott, az archiválás esetében ugyanez a mutató csak 40%.
	- Kapacitás, szervezet és szervezés, valamint humán erőforrás terén egyaránt mutatkoztak hiányosságok.
- A kutatási hálózat több intézményében van évtizedek alatt felhalmozódott, jelentős mennyiségű értékes kutatási adatot, dokumentumot kezelő adattár, archivum, amelyek szeretnék digitalizálni és közzétenni az anyagaikat.

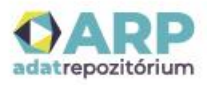

#### **Megvalósítás - infrastruktúra építés, hardver beruházás**

- A központi ARP tároló a HUN-REN Cloud kiterjesztése, jelenlegi kapacitása 1,3 Petabájt
- Adattárolási redundancia a Wigner és a SZTAKI felhő között
	- Elsődleges adattárolás a SZTAKI ágon, ahol 3-szoros redundancia van.
	- Felhasználói kérésre az adatok egy része átmásolható a Wigner ágra (ahol szintén
	- 3-szoros redundancia van).
- Kérhető szalagos archiválás is, ami a Wigner ágon van.

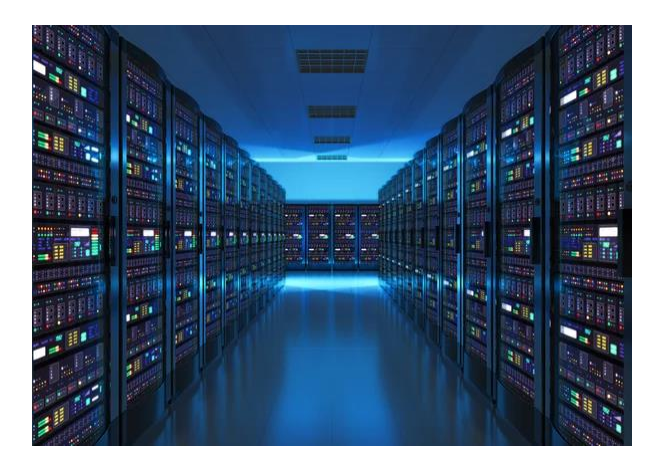

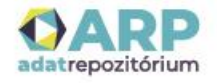

#### **Megvalósítás – szoftver fejlesztés**

Az ARP nem csupán egy adatrepozitórium kutatási adatok tárolására. A fejlesztés során a Dataverse adatrepozitóriumi szoftver további szolgáltatásokat és funkciókat nyújtó komponensekkel egészült ki, így jött létre a szolgáltatást nyújtó komplex rendszer.

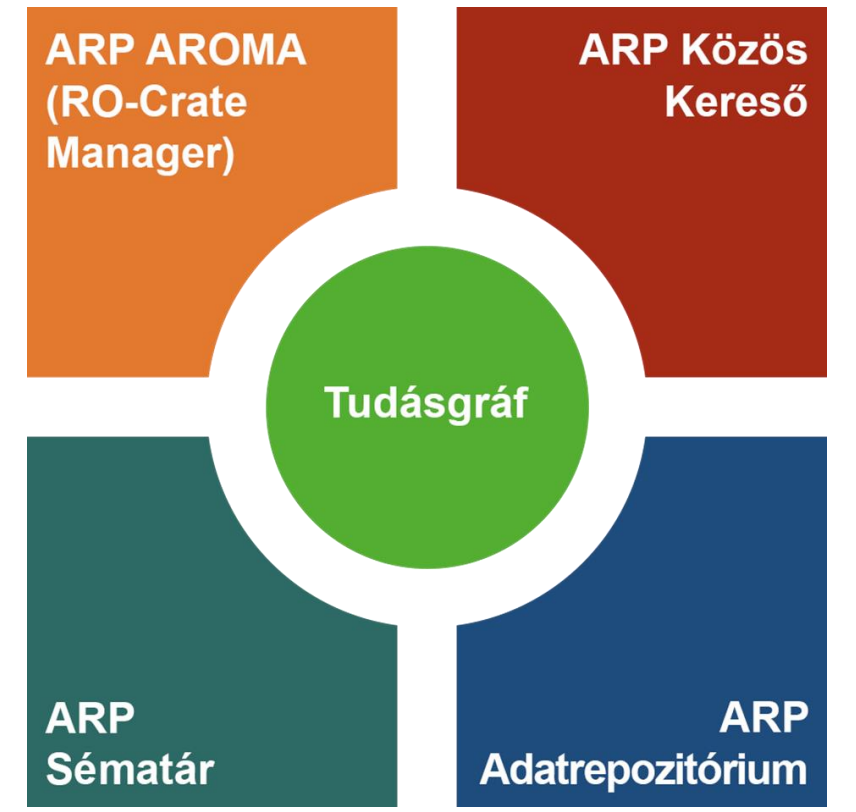

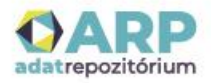

#### **Megvalósítás – ismeretterjesztés**

ARP Portál létrehozása <https://researchdata.hu/>

Magyar Tudomány tematikus összeállítás <https://mersz.hu/dokumentum/matud202307>

Ismeretterjesztő rendezvények, előadások szervezése

Részvétel rendezvényeken, konferenciákon

ARP Nagykövet Program

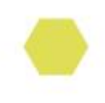

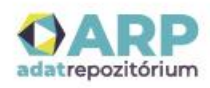

#### **Megvalósítás – felhasználó támogatás**

Egyéni mentorálás az ARP Nagykövet Program keretében

Adatgazdász alkalmazása a Wigner FK-ban

Portálon elérhető Tudástár, Útmutató kutatási adatok kezeléséhez, információs anyagok az Adatrepozitórium Platformról és annak használatáról

Rendelkezésre állás a [support@researchdata.hu](mailto:support@researchdata.hu) levelezési címen.

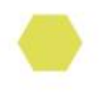

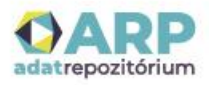

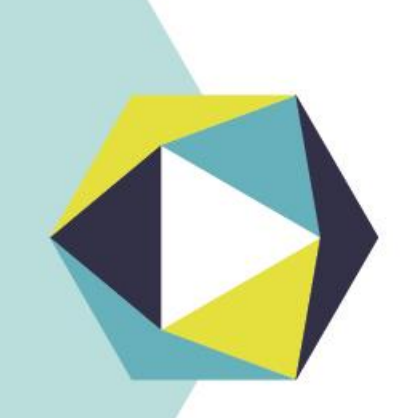

#### **Köszönöm a figyelmet!**

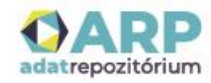

#### Az ARP Adatrepozitórium bemutatása, működése, funkciói, használata

Egyed-Gergely Júlia HUN-REN Társadalomtudományi Kutatóközpont Kutatási Dokumentációs Központ HUN-REN Adatrepozitórium Platform 2024.03.25.

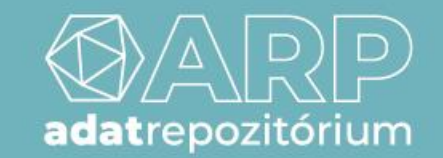

### **Az ARP szolgáltatásai**

Az Adatrepozitórium Platform (ARP) célja kutatási adatok FAIR irányelveknek megfelelő tárolása, elérhetővé és visszakereshetővé tétele.

Rendszerkomponensek:

- ARP Adatrepozitórium
- ARP Közös Kereső
- ARP Sématár
- ARP AROMA

ARP Portál - <https://researchdata.hu/szolgaltatasterkep>

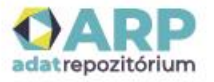

## Az ARP Portál [https://researchdata.hu](https://researchdata.hu/)

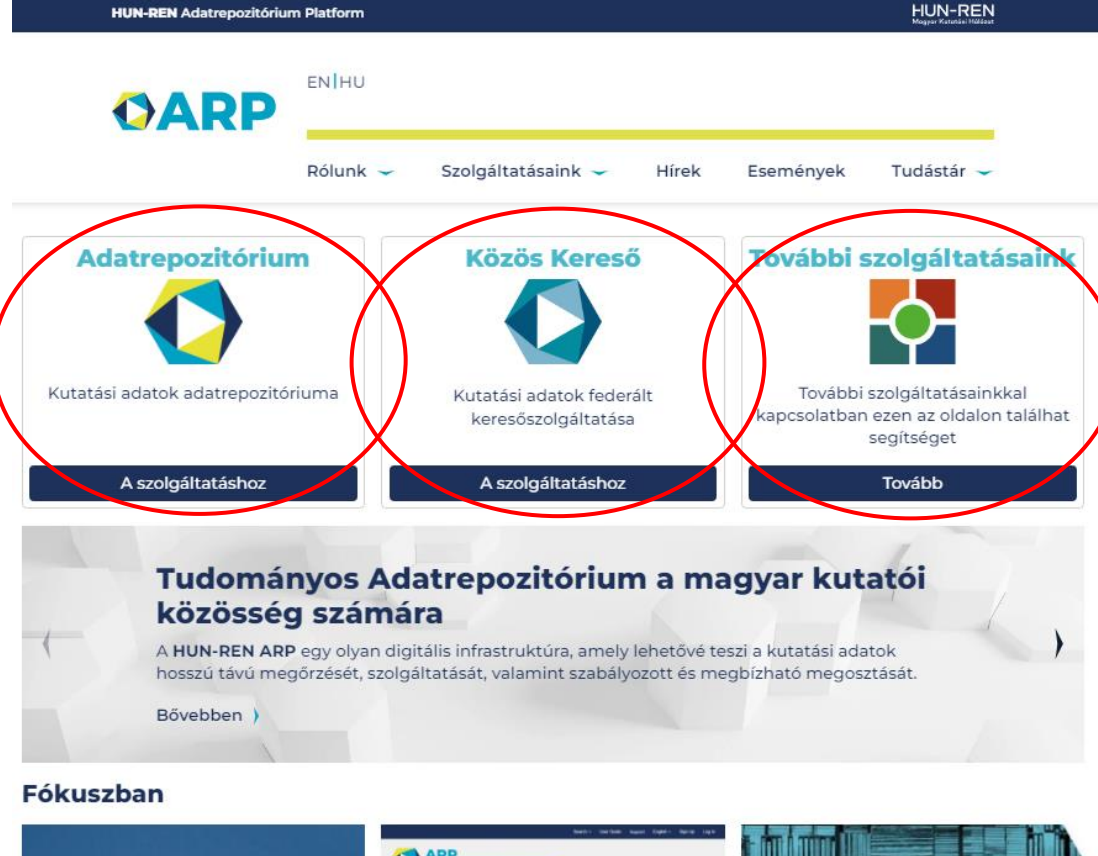

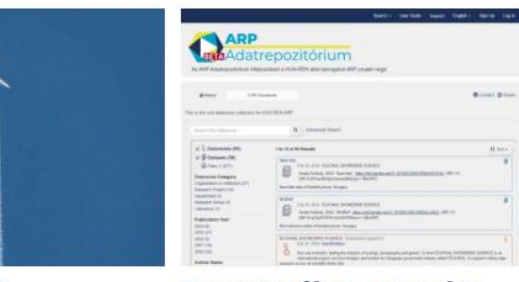

**Startol az ARP** 

Bemutatókat tartunk a Metaadatok melódiája

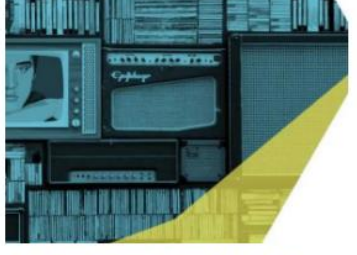

#### • Szolgáltatástérkép

**Szolgáltatásaink**

• Induláshoz

#### **Tudástár**

- Előadások
- Útmutató kutatási adatok kezeléséhez
- Ismeretterjesztő anyagok

#### **ARP Adatrepozitórium**

• Felhasználói útmutató – angol nyelvű

#### **Adatrepozitórium Platform**

• support@researchdata.hu

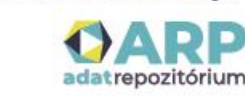

### **Az ARP Adatrepozitórium szolgáltatásai**

#### **Kutatási adatok keresése:**

- Mindenki számára regisztráció nélkül elérhető szolgáltatás
- Kutatási adatok és metaadatok

#### **Kutatási adatok elhelyezése:**

- Regisztrált felhasználók számára elérhető szolgáltatás
- Abban a tárolóban, amelyben jogosultságot kapott

#### **Kutatási adatok letöltése:**

- Mindenki számára regisztráció nélkül elérhető szolgáltatás
	- Nyíltan elérhető kutatási adatok
	- Metaadatok
- Regisztrált felhasználók számára elérhető szolgáltatás
	- Korlátozott hozzáférésű kutatási adatok (minden feltétel teljesülése esetén)

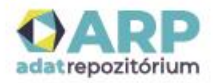

### **Az ARP Adatrepozitórium felépítése**

**Felépítés:** tárolók (dataverse-ek), azon belül tárolók és/vagy adatcsomagok (datasetek), azon belül fájlok

- **Tárolók**:
	- Alapvetően szervezeti egységek vagy projektek számára
	- o Hozzáférési/menedzselési jogosultságok kezelésére

#### • **Adatcsomagok**:

- Egy kutatáshoz vagy egy kutatás valamilyen egységéhez tartozó fájlok összessége számára
- o Részletes metaadatok

#### • **Fájlok**:

- Kutatási adat, kutatási dokumentáció, kutatási algoritmus, szoftver, readme fájl
- o Részletes metaadatok

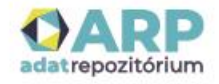

### **Az ARP Adatrepozitórium felépítése**

Schematic Diagram of a Dataverse in Dataverse 4.0

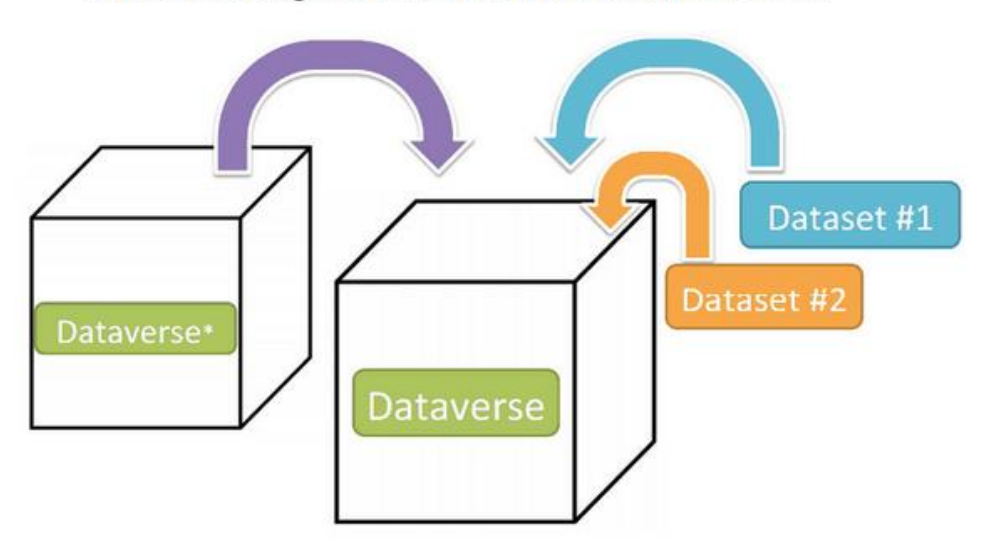

Container for your Datasets and/or Dataverses\*

\* Dataverses can now contain other Dataverses (this replaces Collections & Subnetworks)

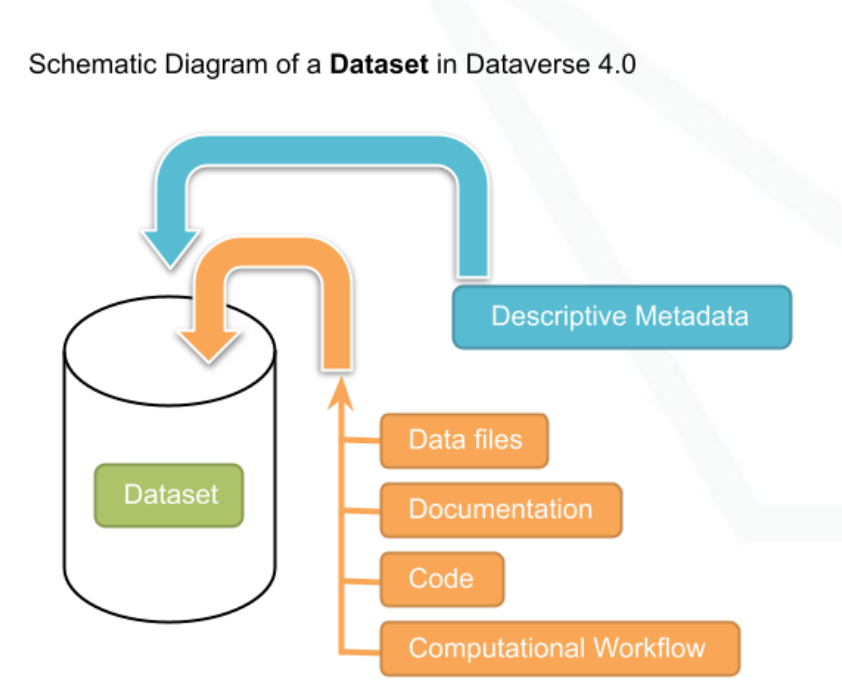

Container for your data, documentation, code, and computational workflow.

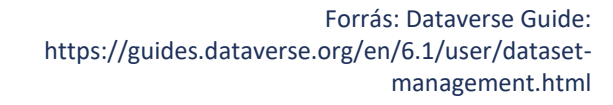

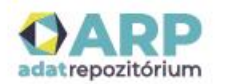

#### **Az ARP Adatrepozitórium bemutatása**

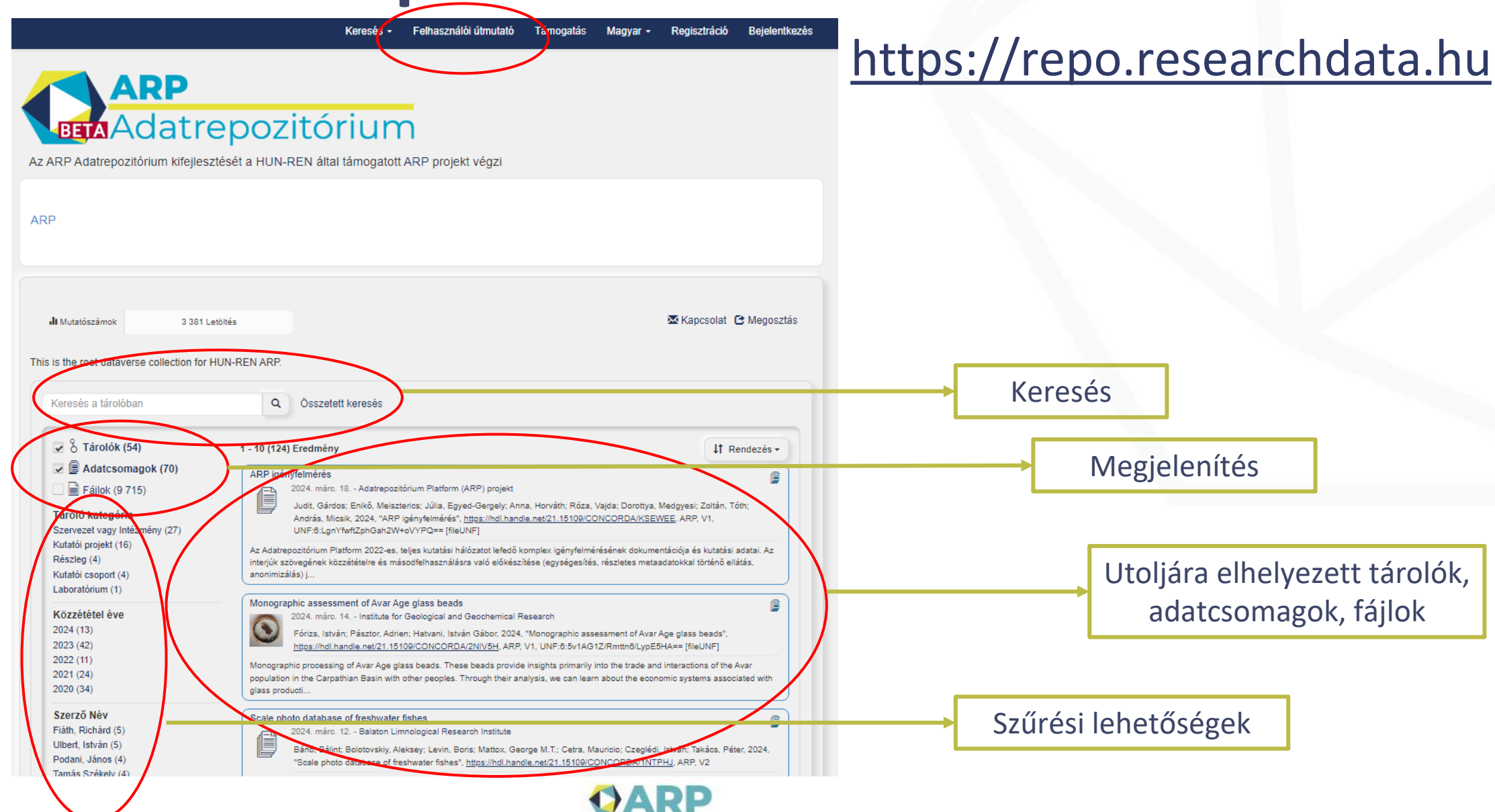

adatrepozitórium

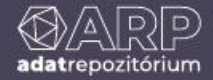

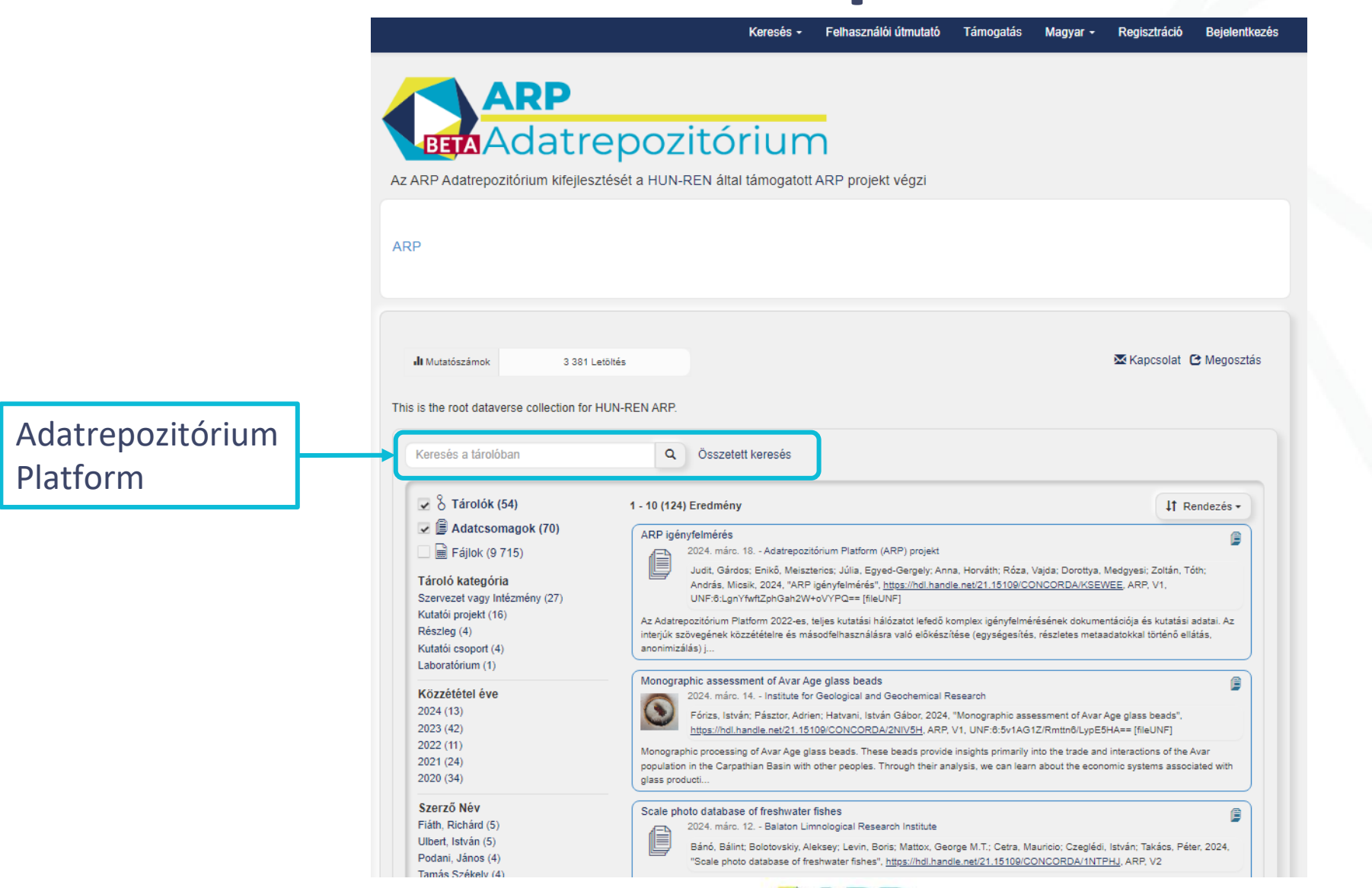

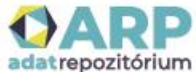

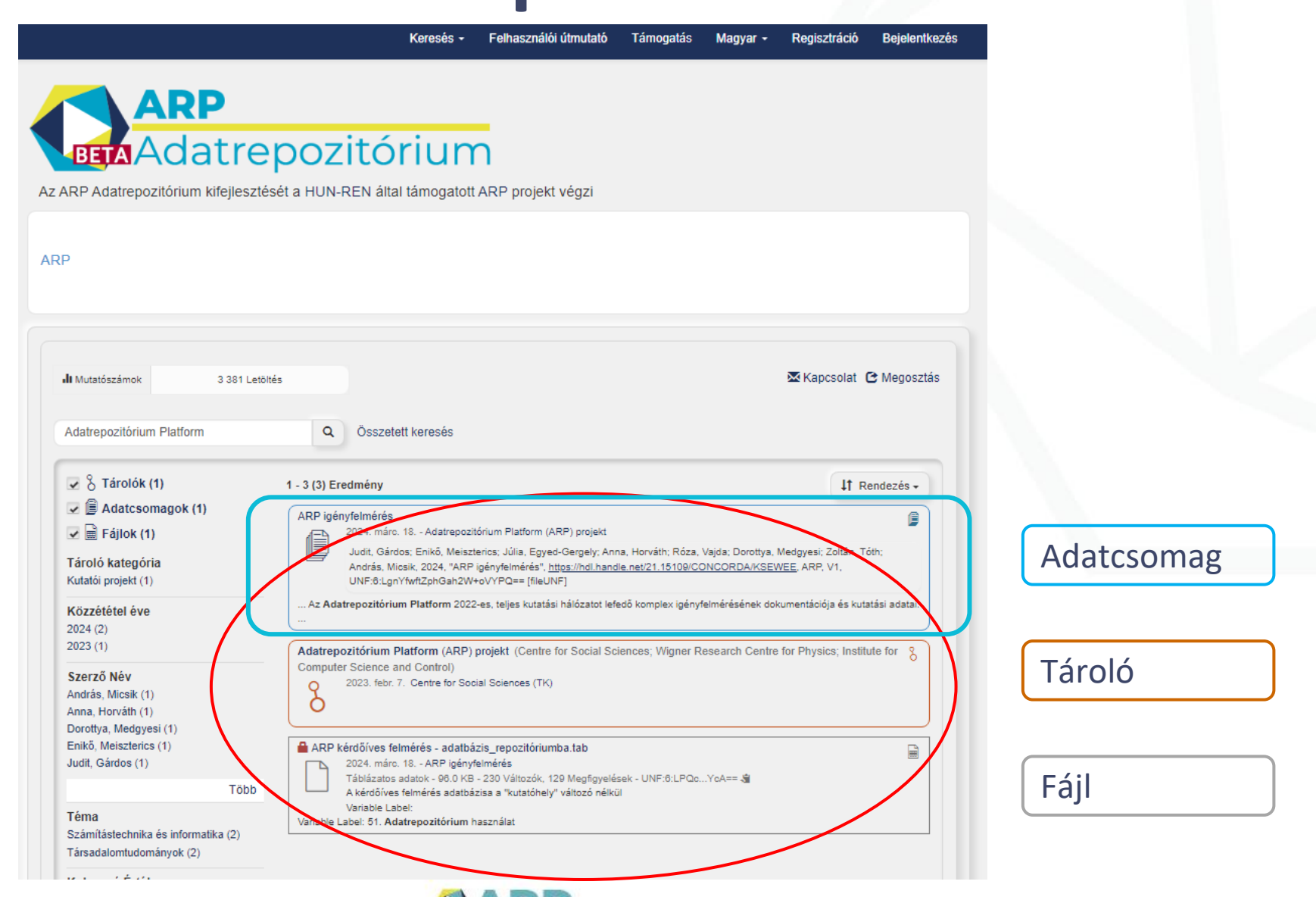

adat repozitórium

Search - User Guide Support English -**Sign Up** Log In

Access Nataset -

Contact Owner

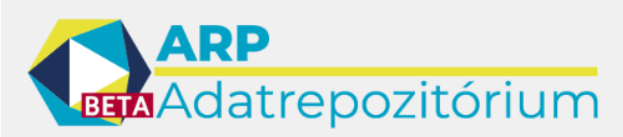

Az ARP Adatrepozitórium kifejlesztését a HUN-REN által támogatott ARP projekt végzi

Adatrepozitórium Platform (ARP) projekt

(Centre for Social Sciences; Wigner Research Centre for Physics; Institute for Computer Science and Control)

ARP > Hungarian Research Network (HUN-REN) > Centre m Platform (ARP) projekt > or social Sciences (TK) > Ada

#### ARP igényfelmérés Version 1.0

Cite Dataset +

Agreement

**Files** 

**Change View** 

Metadata

Judit, Gárdos; Enikő, Meiszterics; Júlia, Egyed-Gergely; Anna, Horváth; Róza, Vajda; Dorottya, Medgyesi; Zoltán, Tóth; András, Micsik, 2024, "ARP igényfelmérés", https://hdl.handle.net/21.15109/CONCORDA/K SEWEE, ARP, V1, UNF:6:LgnYfwftZphGah2W+oVYPQ== [fileUNF]

Learn about Data Citation Standards

Versions

Tree

**Terms** 

Table

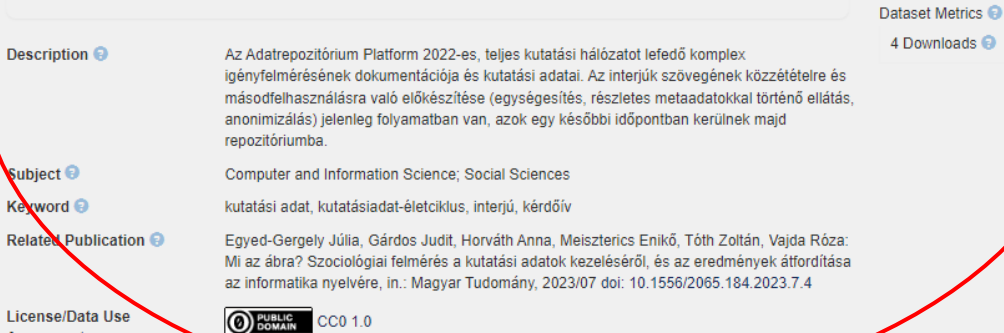

Adatcsomag adatai, metaadatai, leírás, tárgyszavak, kulcsszavak… Handle azonosító

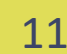

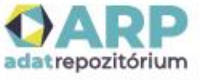

# Keresés az ARP Adatrepozitórium Bandar en Search - User Gulde Support English - Sign up Log in

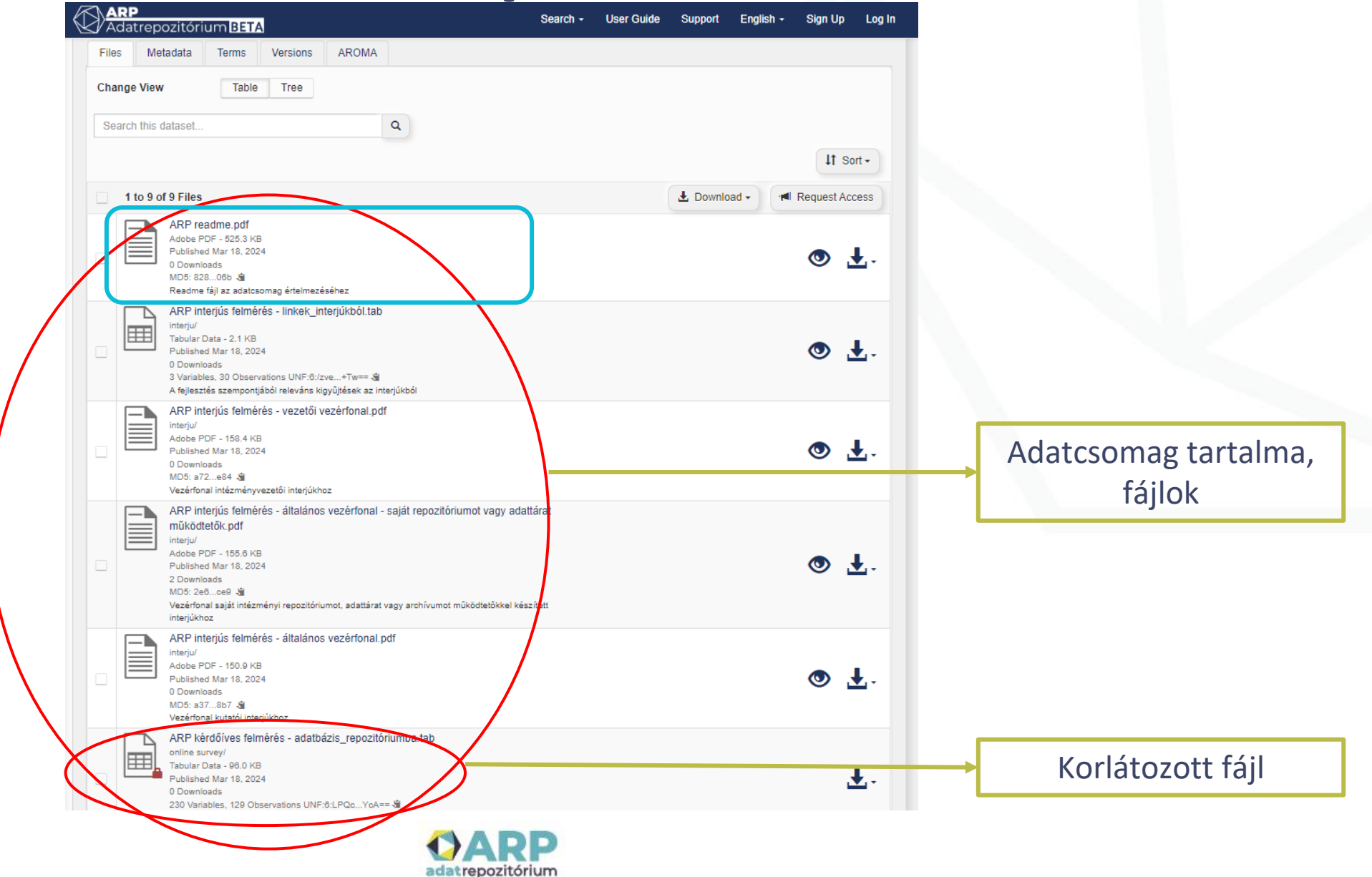

### **Letöltés az ARP Adatrepozitóriumból**

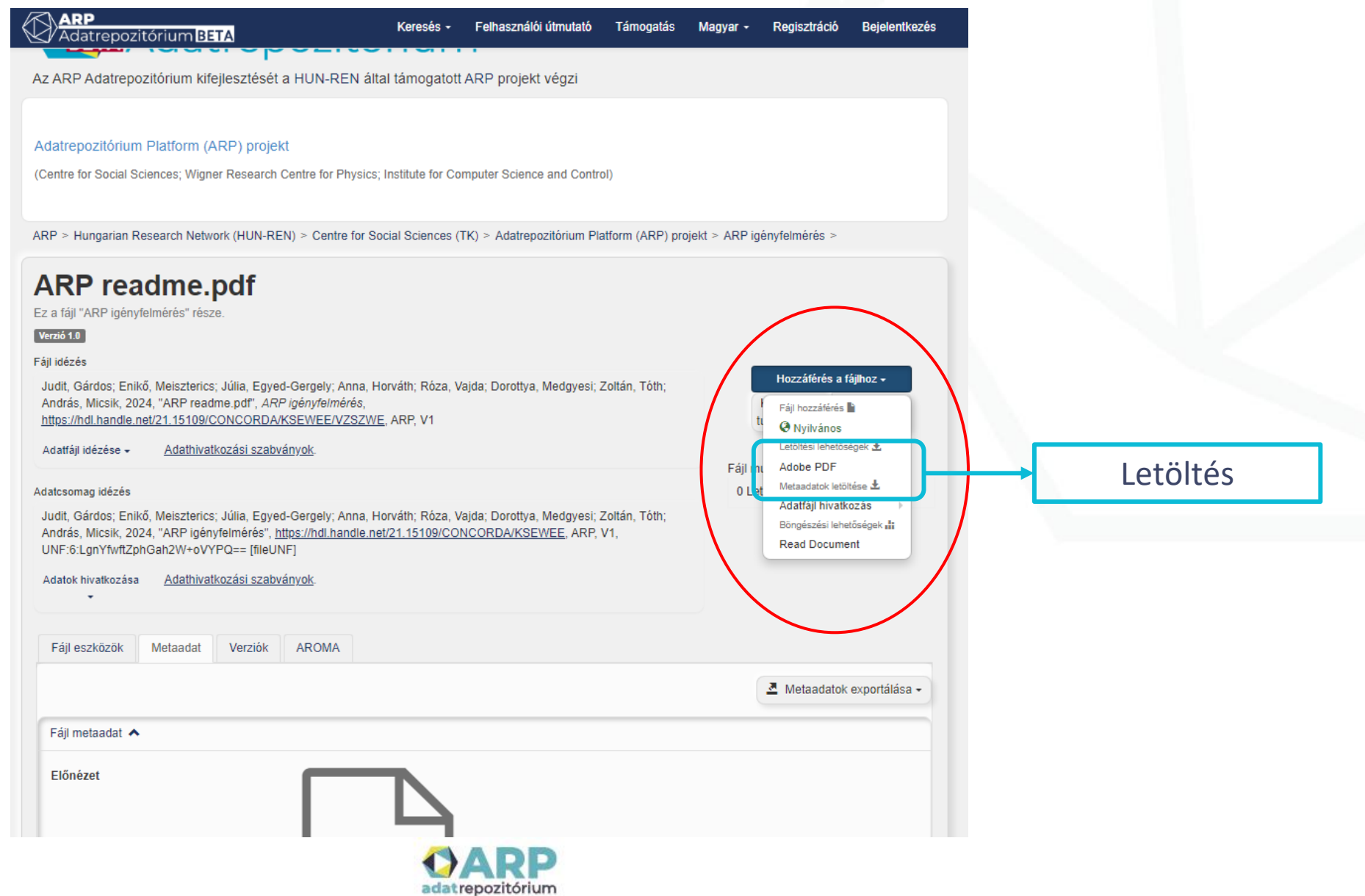

### **Letöltés az ARP Adatrepozitóriumból**

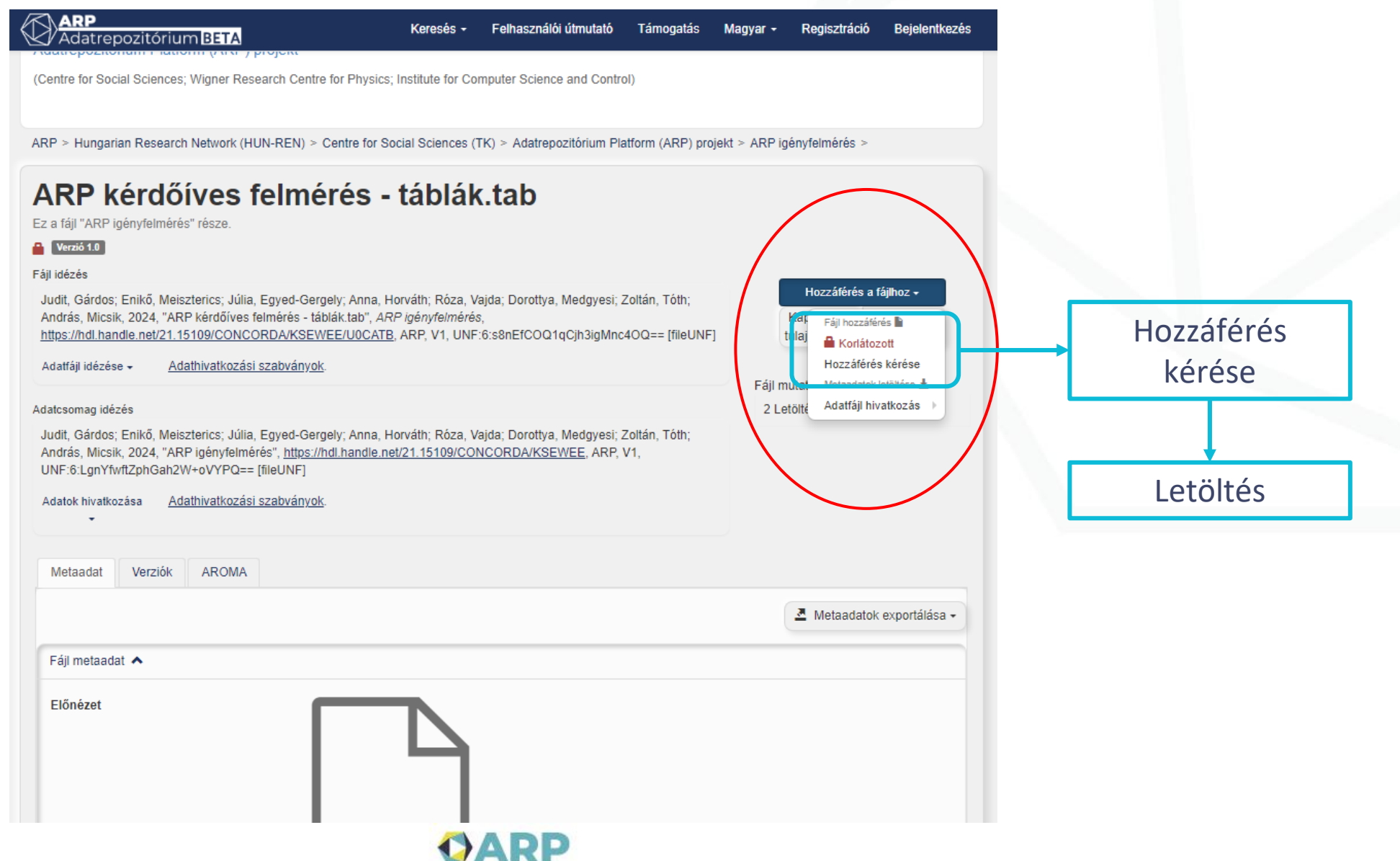

adatrepozitórium

#### **Az ARP Közös Kereső bemutatása**

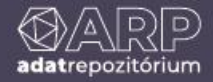

### **Az ARP Közös Kereső bemutatása**

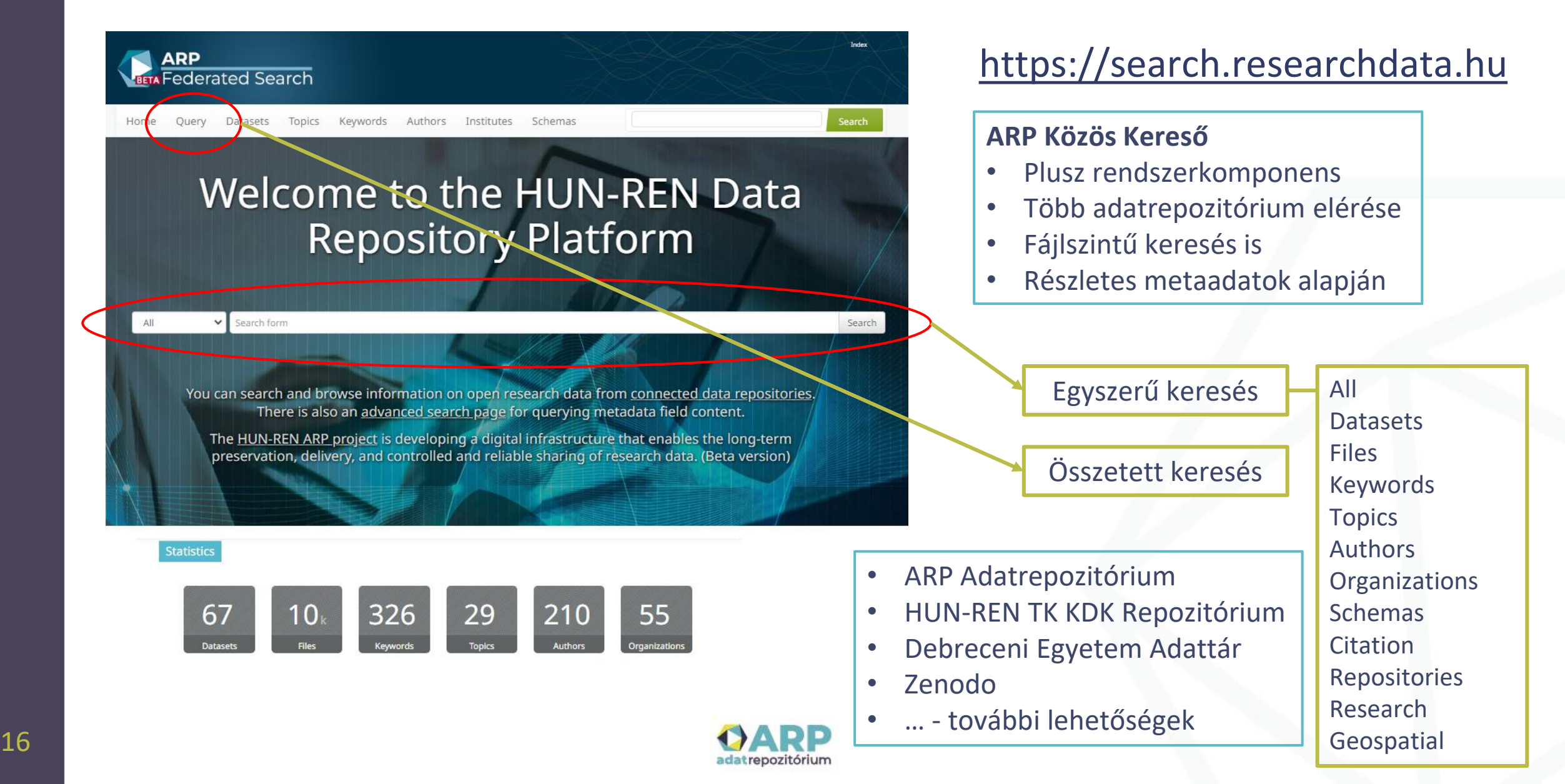

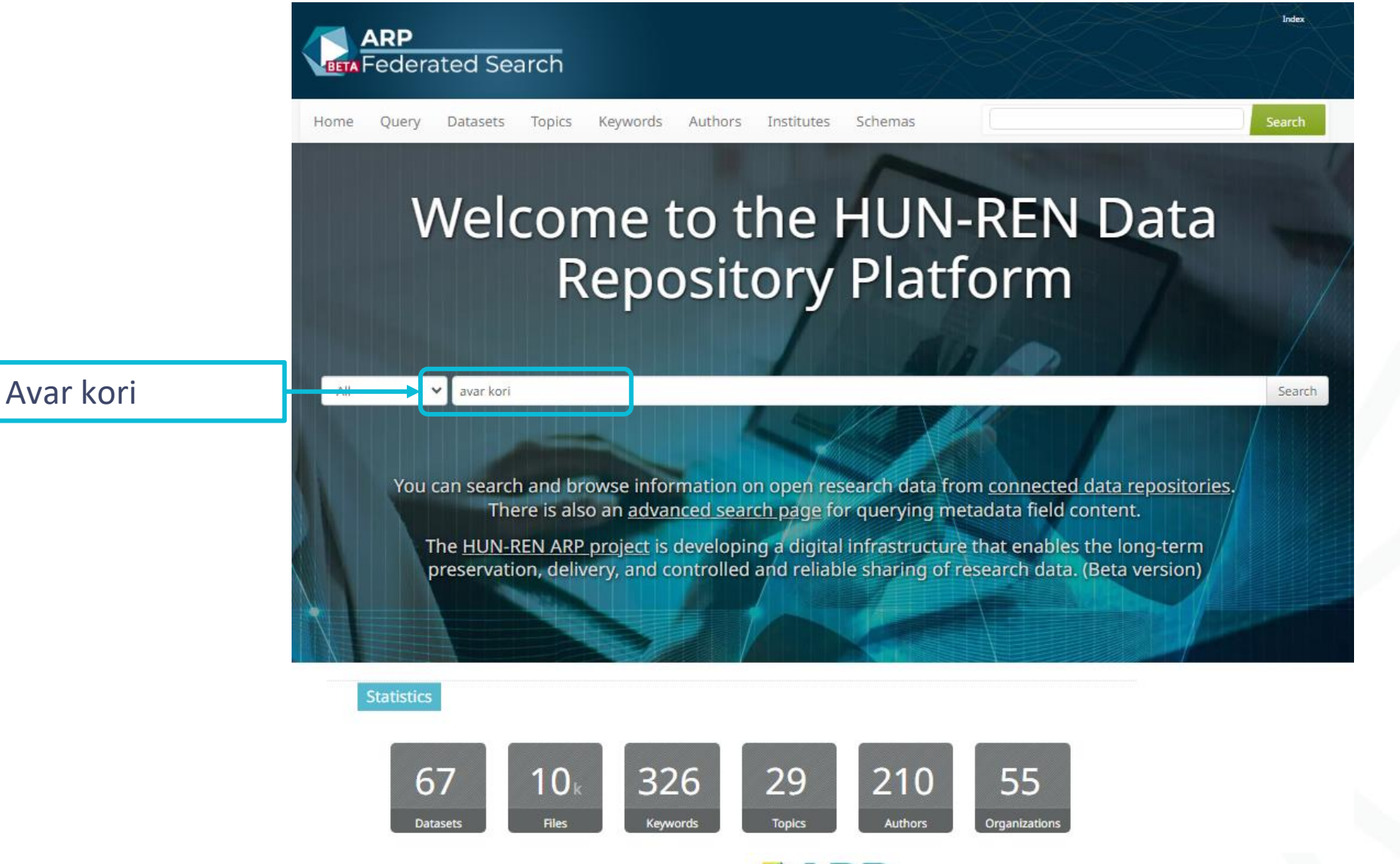

## **Összetett keresés az ARP Közös Keresővel**

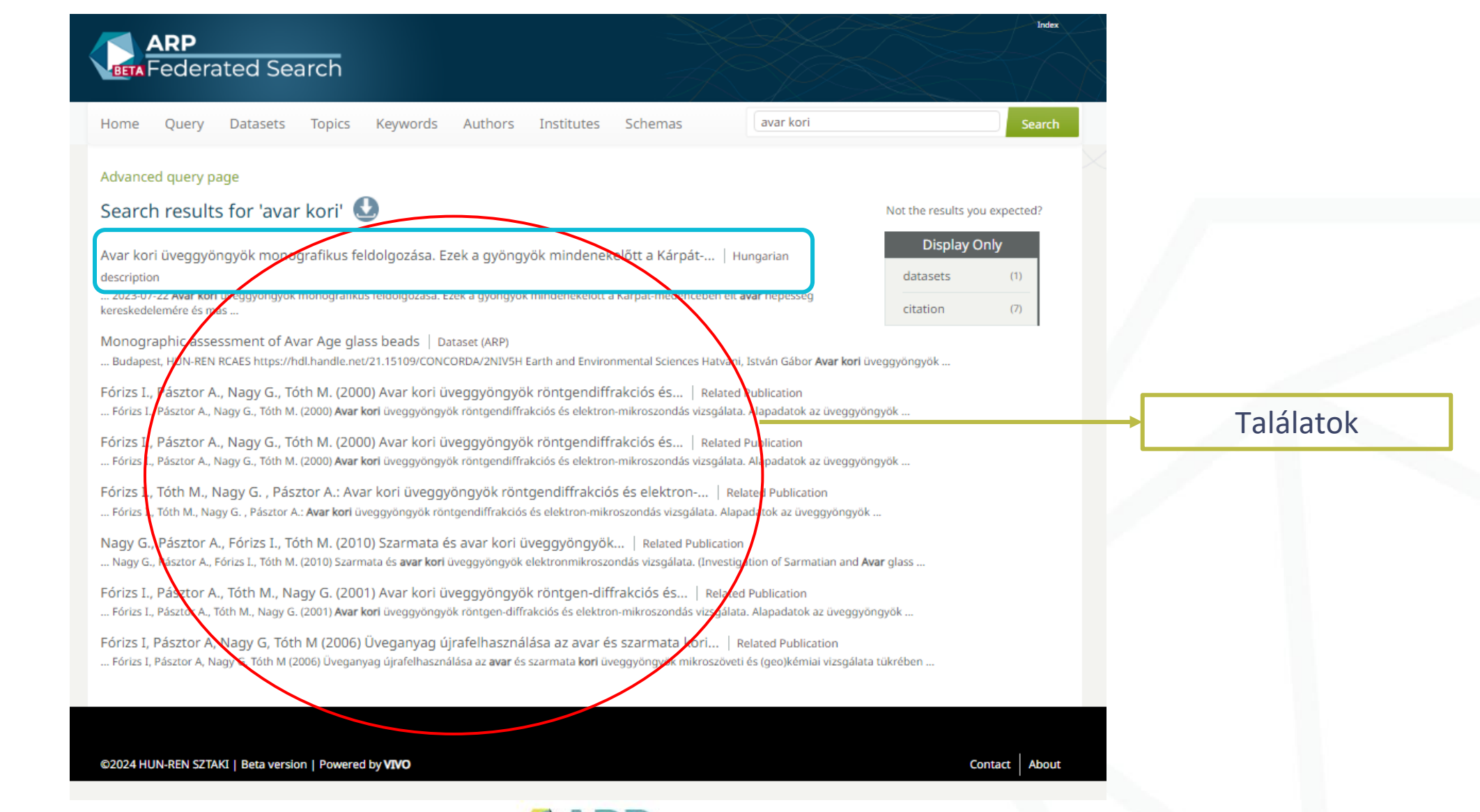

## Összetett keresés az ARP Közös Keresővel

User Guide **Support** Fnalish  $\sim$ Sian Un

Access Dataset -

Share

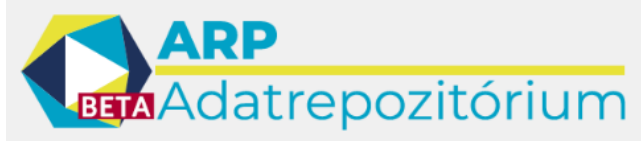

Az ARP Adatrepozitórium kifejlesztését a HUN-REN által támogatott ARP projekt végzi

Institute for Geological and Geochemical Research

(Institute for Geological and Geochemical Research, Research Centre for Astronomy and Earth Sciences)

ARP > Hungarian Research Network (HUN-REN) > Research Centre for Astronomy and Earth Sciences (CSFK) > Institute for Geological and Geochemical Research >

#### Monographic assessment of Avar Age glass beads Version 1.0

Fórizs, István; Pásztor, Adrien; Hatvani, István Gábor, 2024, "Monographic assessment of Avar Age glass beads", h ttps://hdl.handle.net/21.15109/CONCORDA/2NIV5H, ARP, V1, UNF:6:5v1AG1Z/Rmttn6/LypE5HA== [fileUNF]

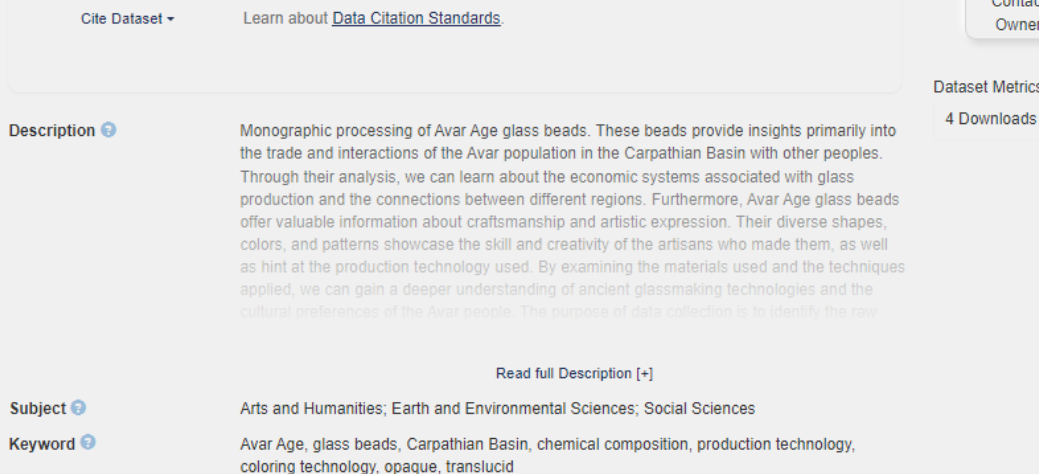

**Related Publication O** Seven relevant publications can be found under metadata. Hét vonatkozó publikáció a

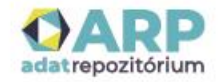

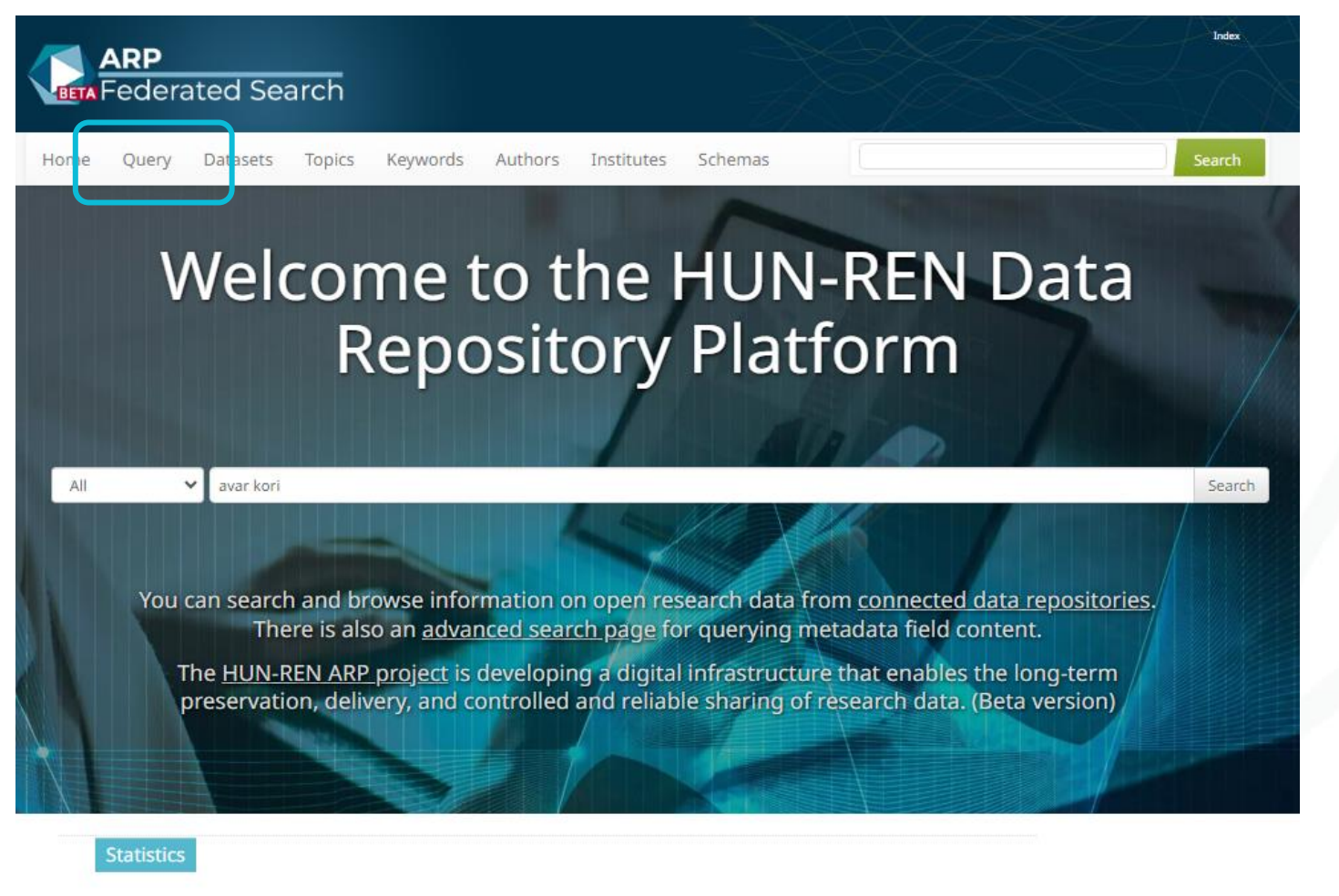

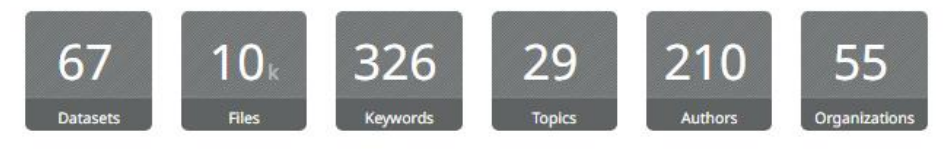

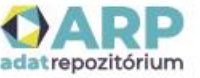

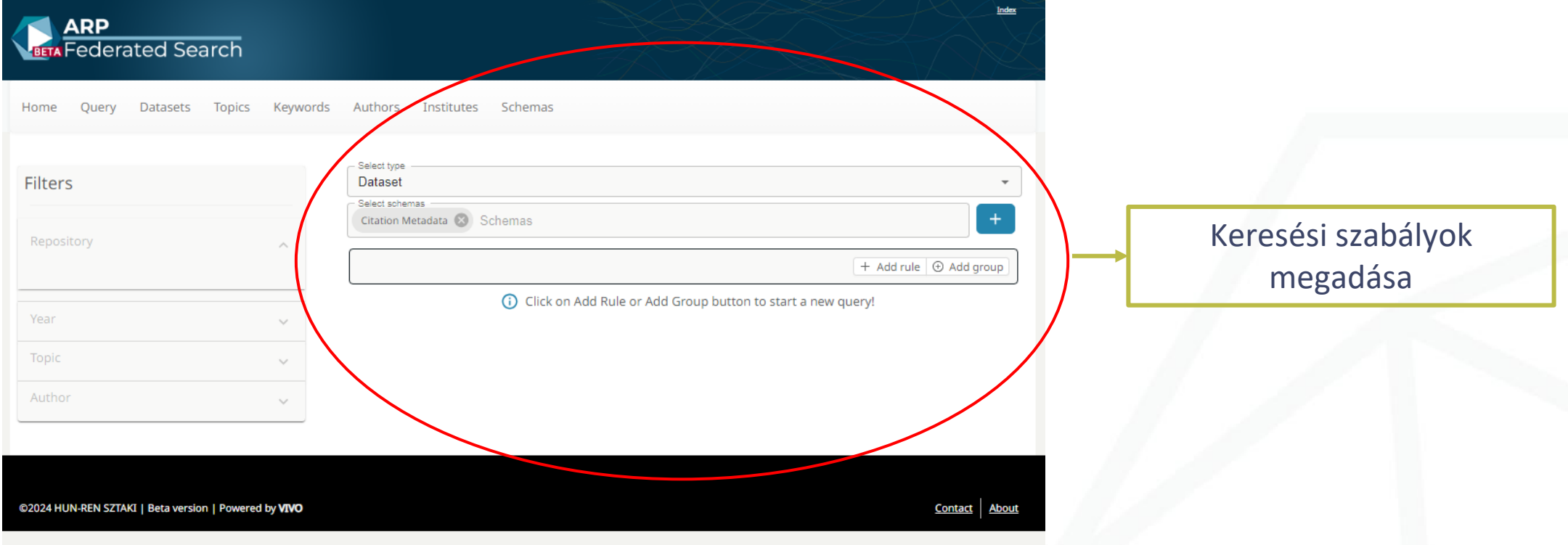

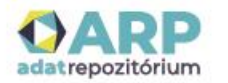

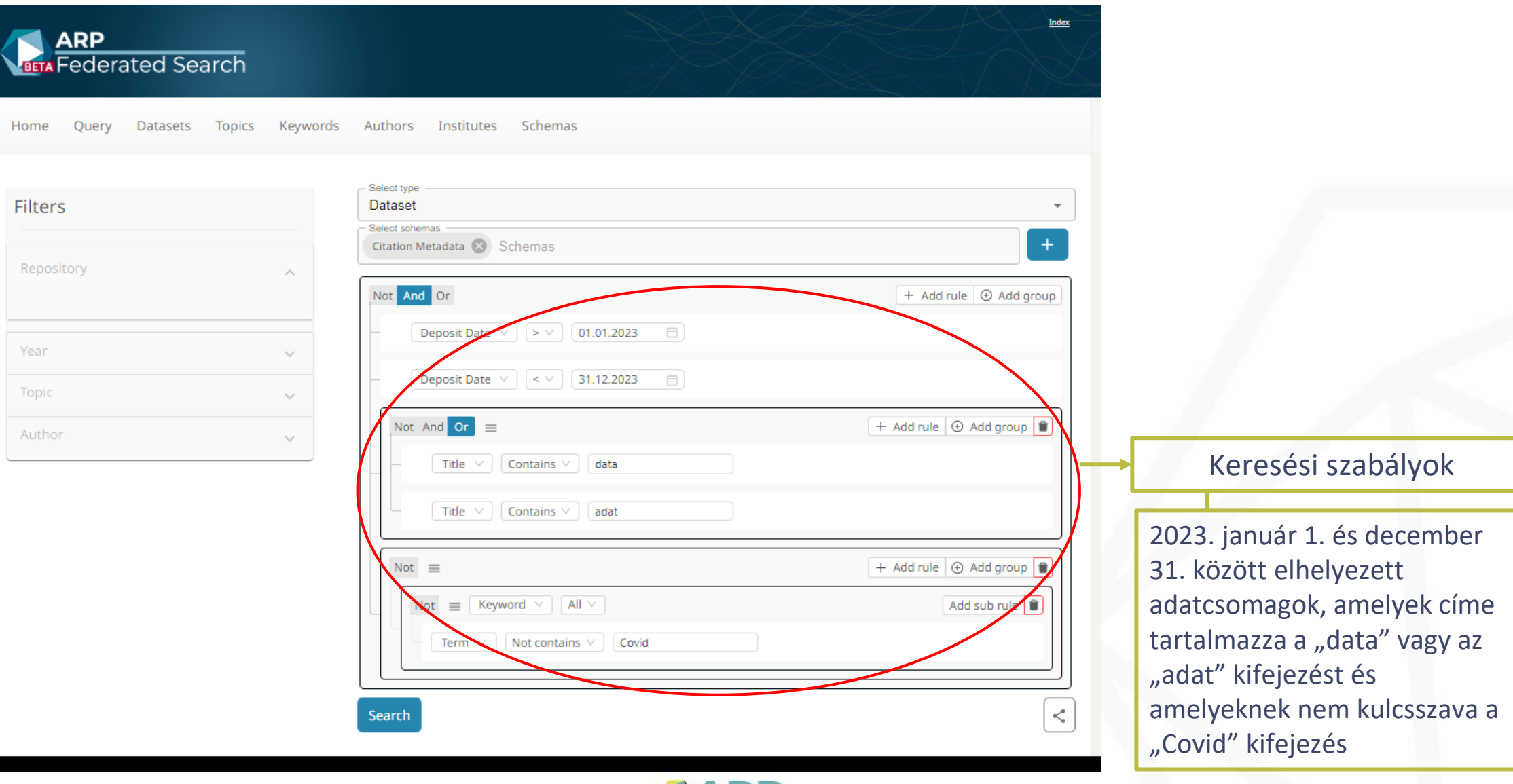

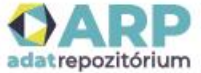

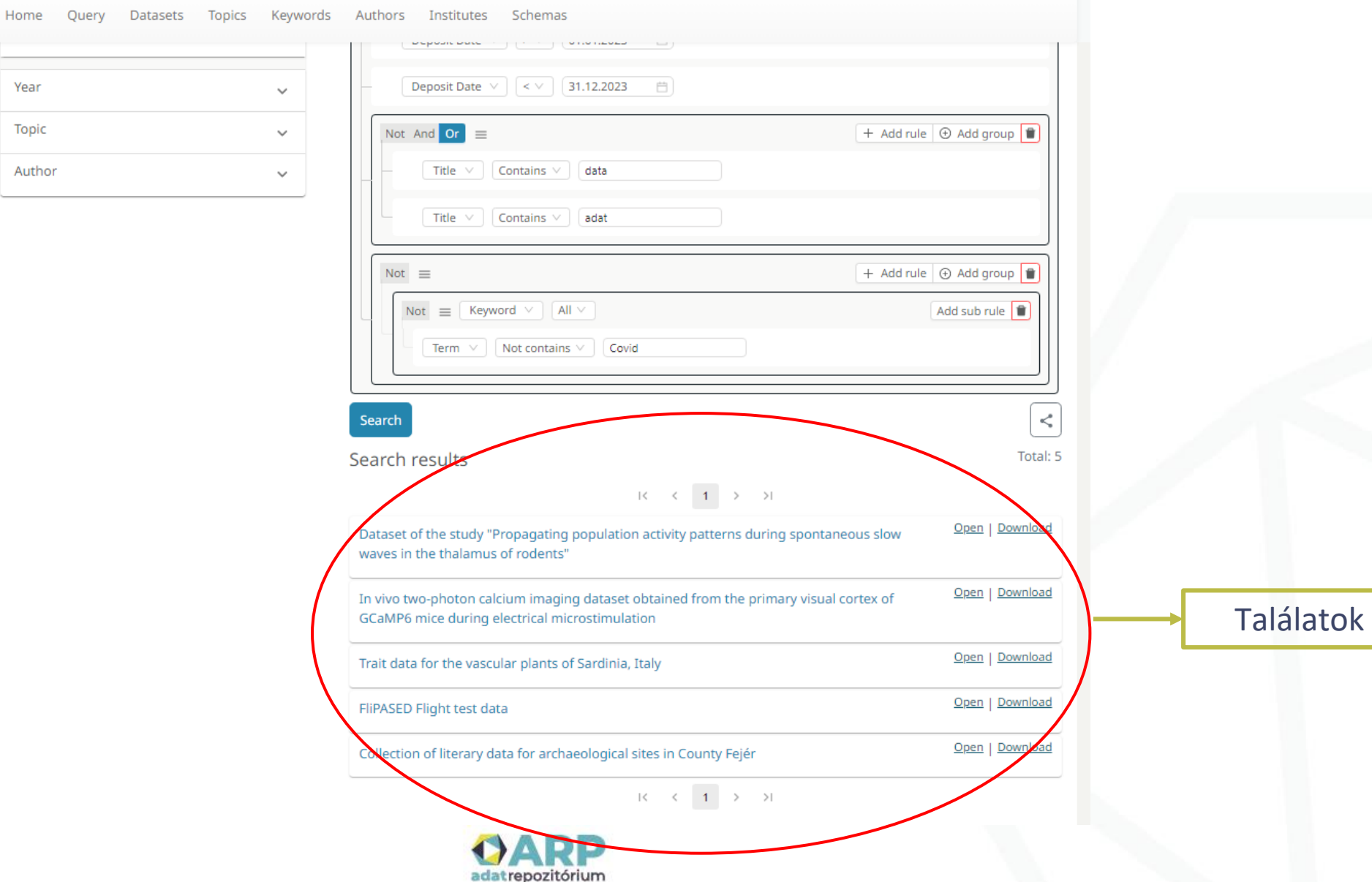

#### **Regisztráció az ARP Adatrepozitóriumba**

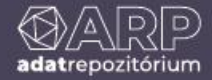

### **Regisztráció az ARP Adatrepozitóriumba**

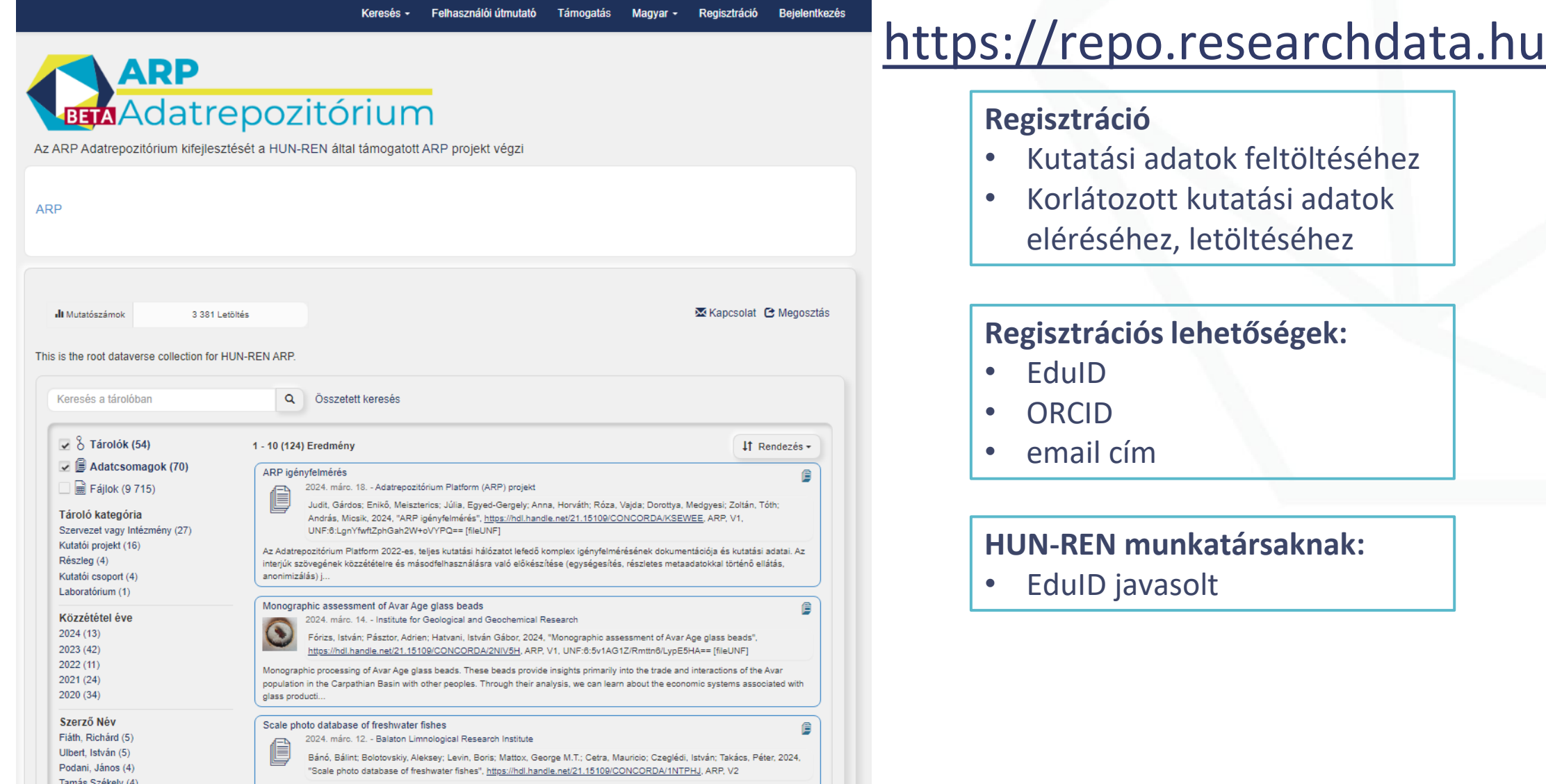

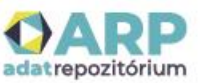

#### **Regisztráció EduID azonosítóval**

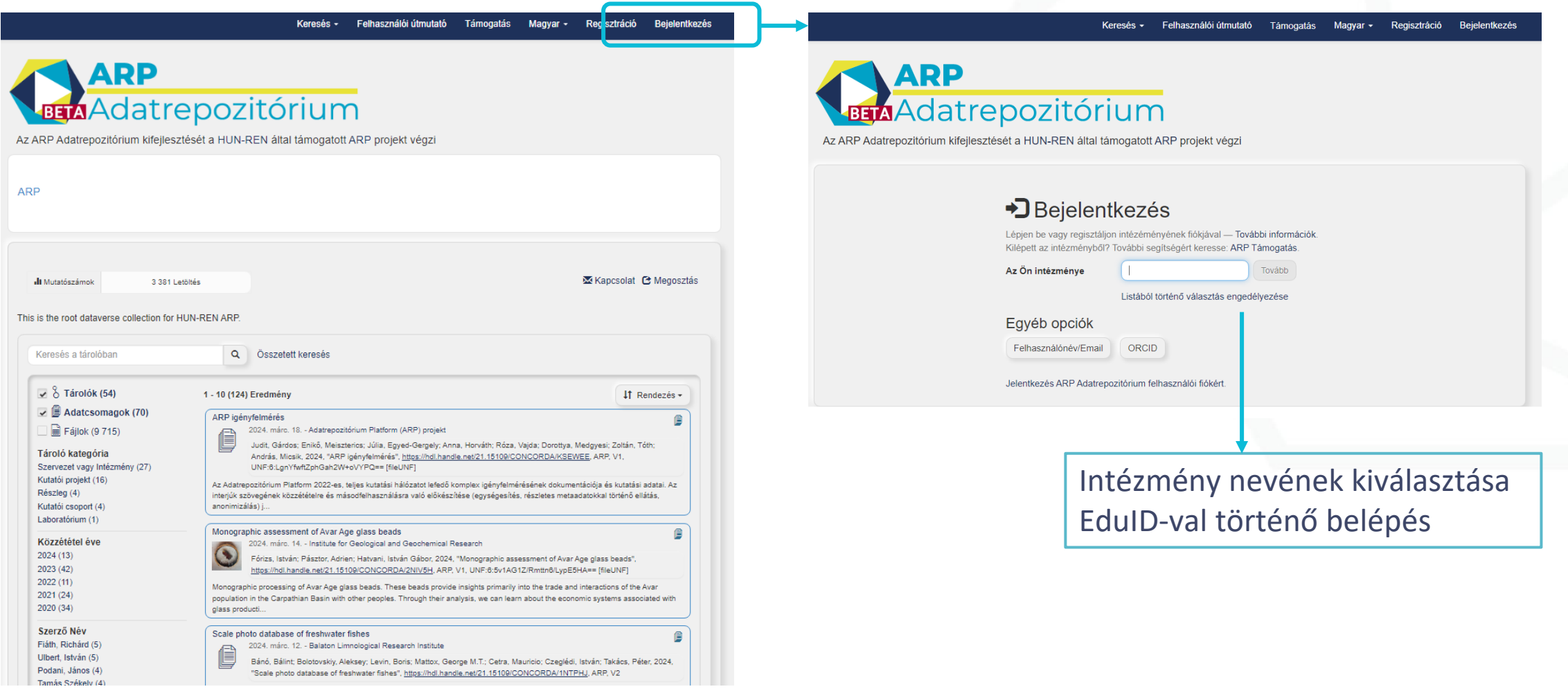

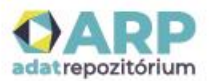

### **Regisztráció ORCID azonosítóval**

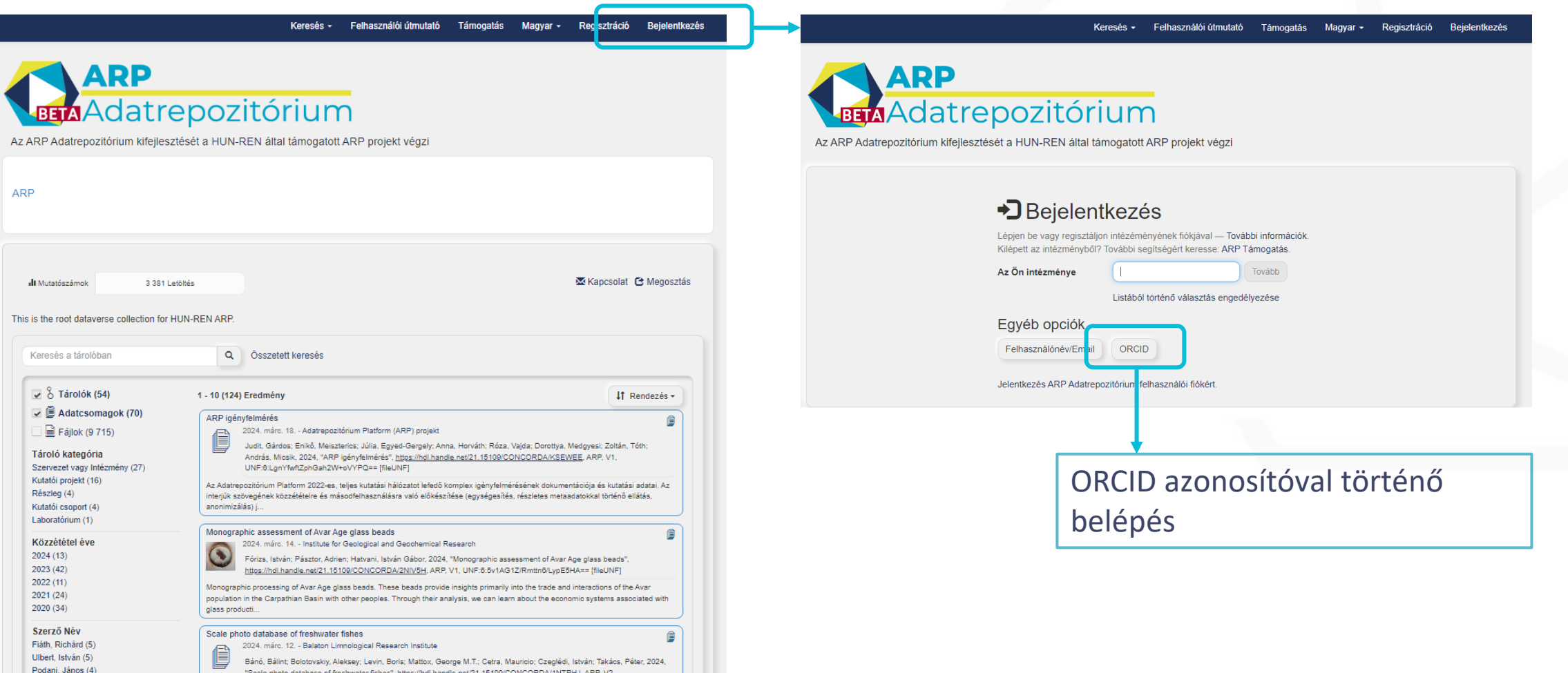

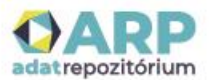

Tamás Székely (4)

### **Regisztráció email címmel**

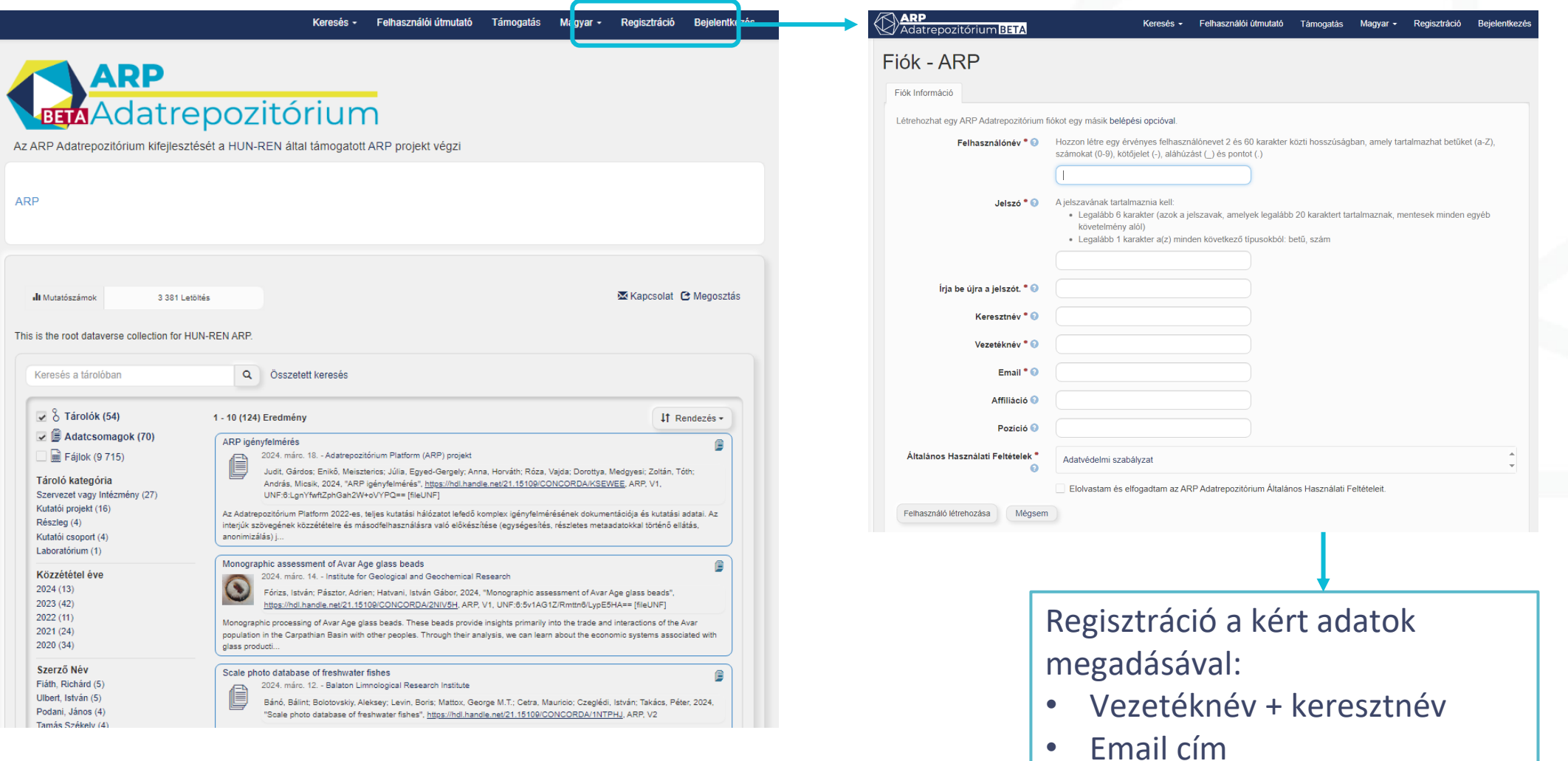

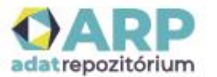

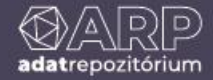

#### [https://repo.researchdata.hu](https://repo.researchdata.hu/)

**Az adatfeltöltés lépései:**

- Regisztráció <u>V</u>
- Belépés
- Intézményi tároló megkeresése
- Megfelelő altároló megkeresése $\blacktriangleright$
- Adatfeltöltési jogosultság kérése
- Kutatási adat feltöltése

#### **Adatfeltöltés lehetősége:**

- Minden HUN-REN munkatárs
- Felsőoktatási intézményekben dolgozók (tárolóigénylés után)
- HUN-REN vagy felsőoktatási intézményben dolgozó kutatótársa
- Minden tudományterület számára

#### **Miért érdemes kutatási adatot feltölteni**

- Publikáció mellé
- Publikáció bírálói számára
- Kutatótársakkal megosztani
- Tudományterületen elérhetővé tenni
- Láthatóvá tenni más kutatóknak, más tudományterületeknek, érdeklődőknek
- Láthatóvá tenni gazdasági, ipari szektor számára
- Kutatási adatokat biztonságos helyen tárolni, archiválni

#### **Mit érdemes adatrepozitórumban elhelyezni**

- Nem a nyers kutatási adatot
- Bizonyos szintig feldolgozott, előkészített adatot
- Tisztított, kellően felcímkézett, anonimizált
- Mások számára olvasható, értelmezhető

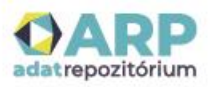

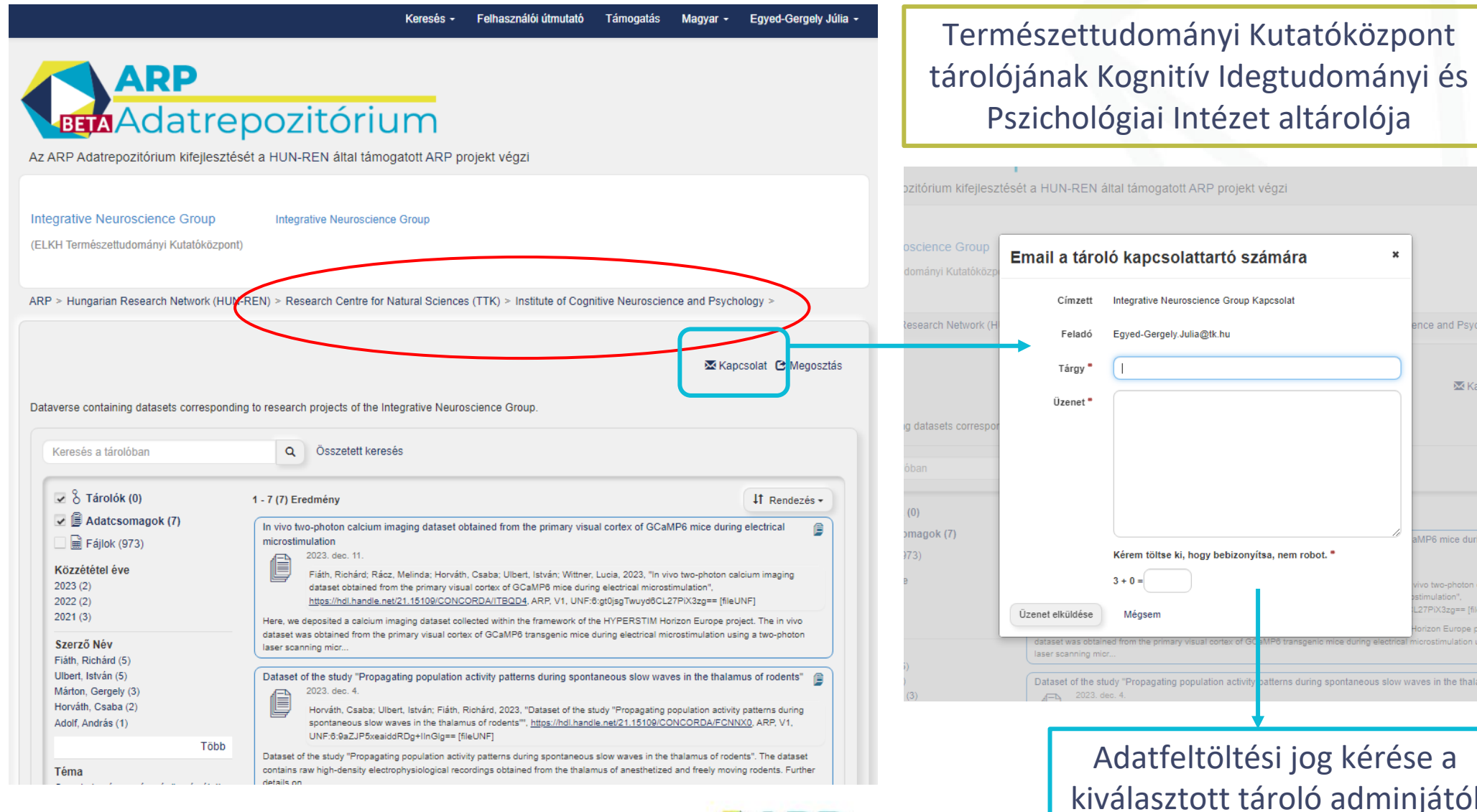

Psycho

**XX** Kapcs

e during e

 $=$  [file]

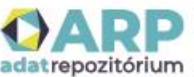

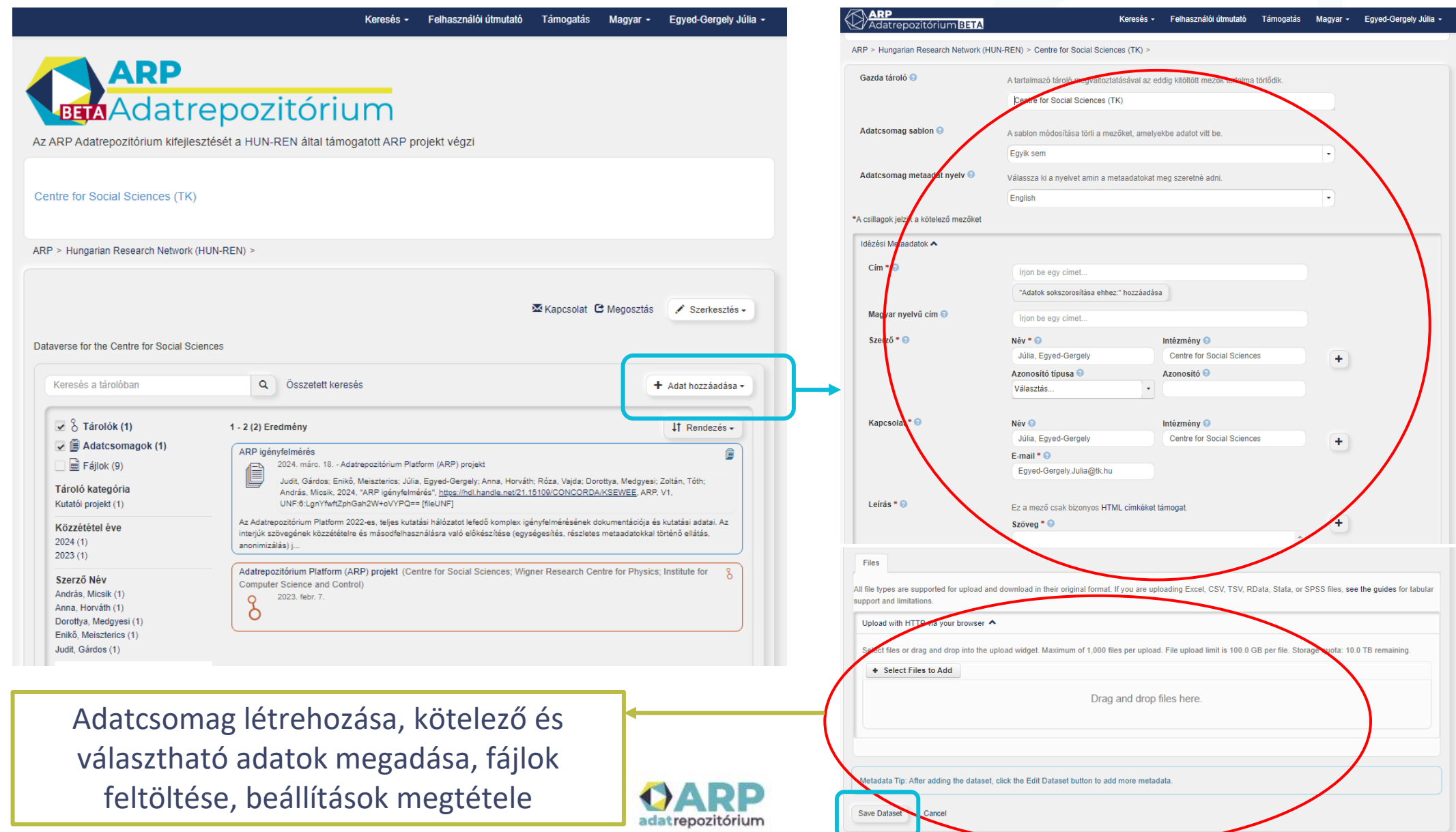

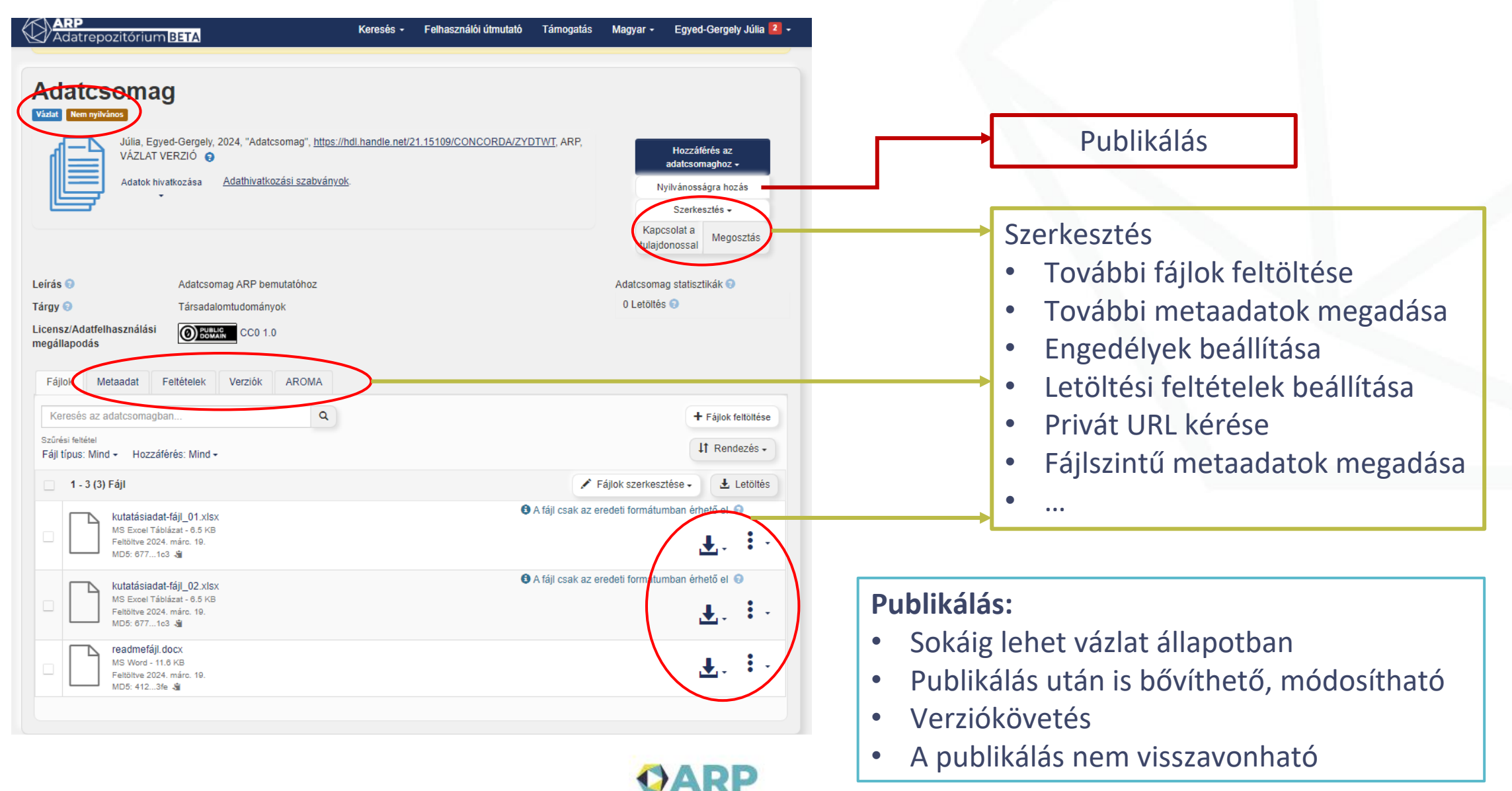

adatrepozitórium

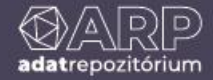

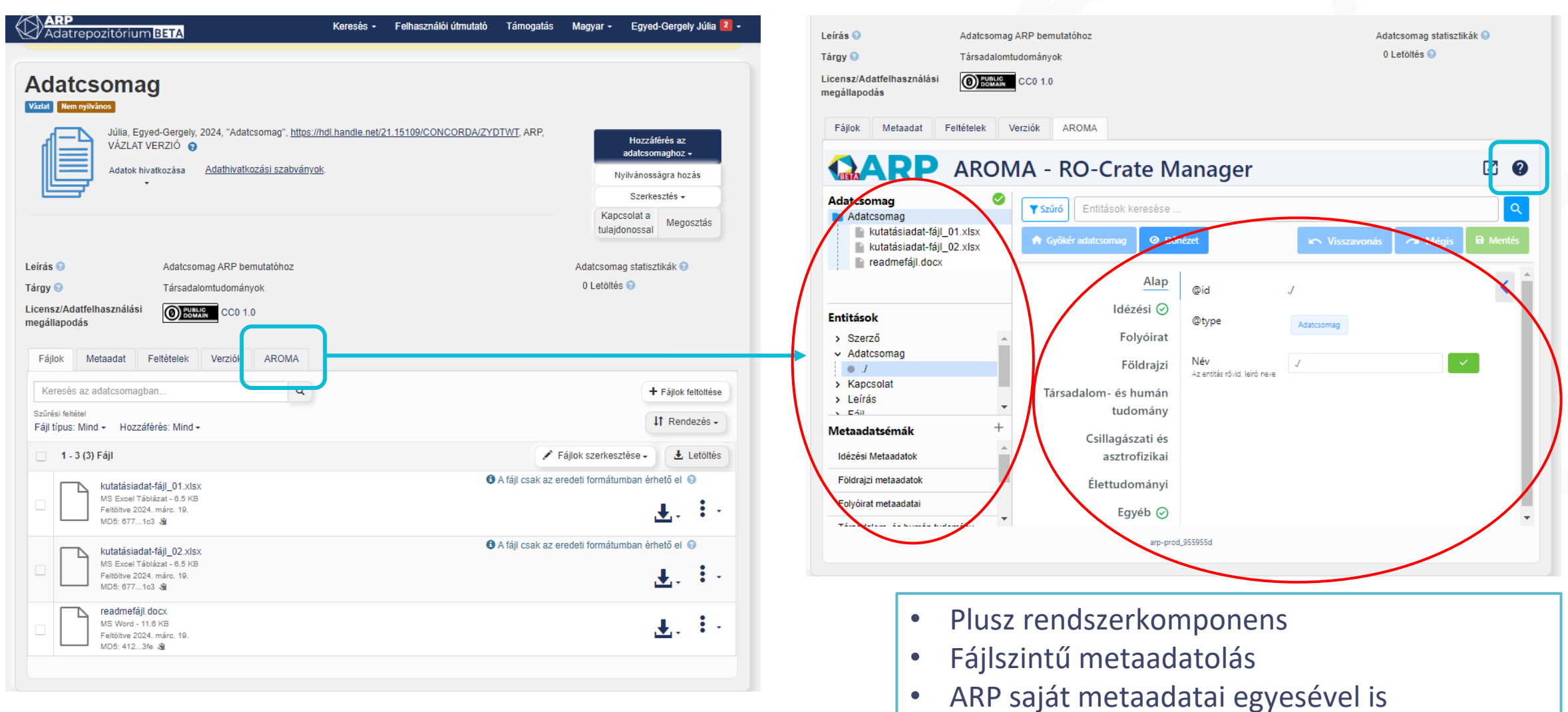

• Új metaadatmezők vagy sablonok metaadatai

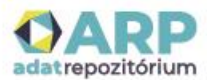

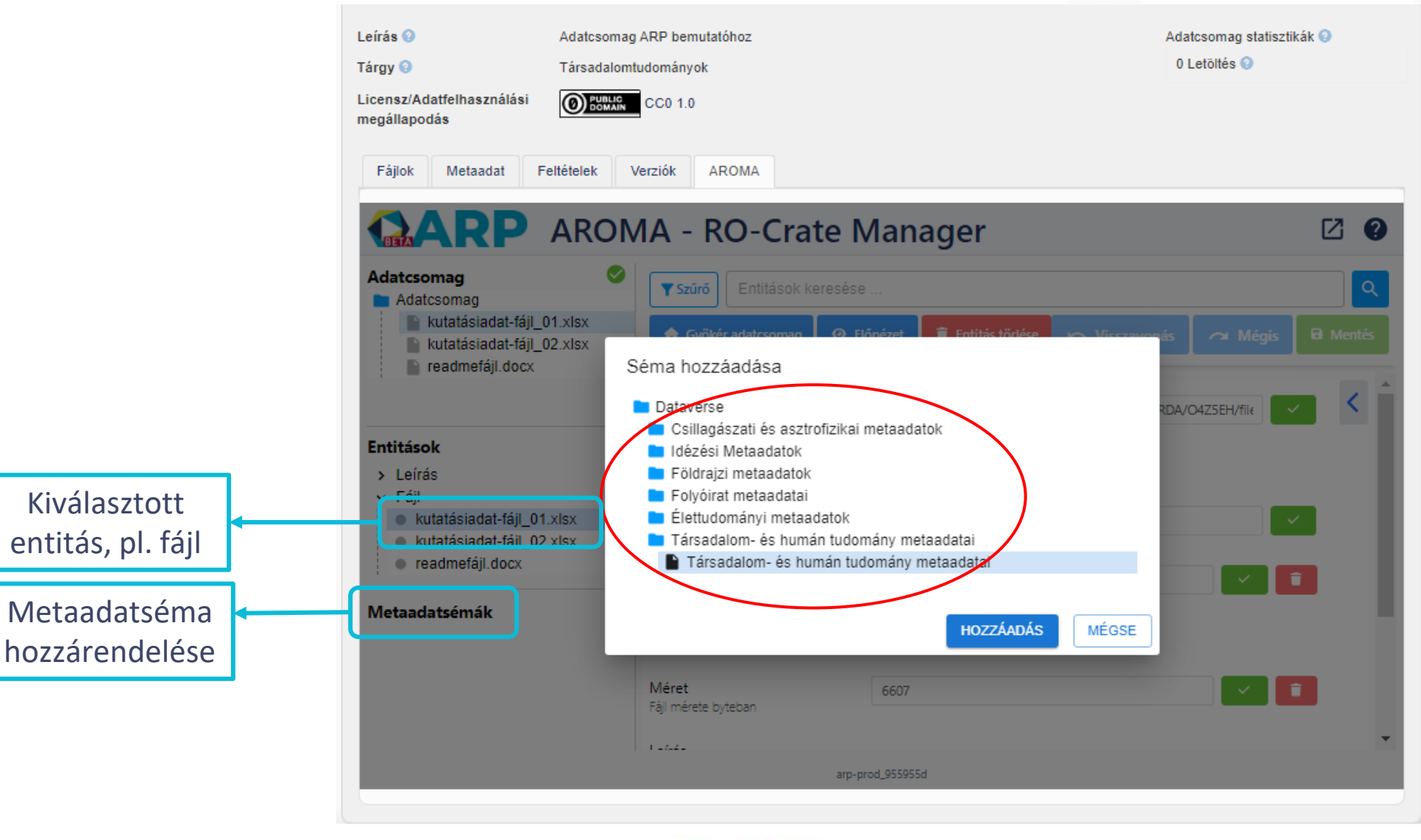

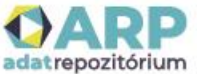

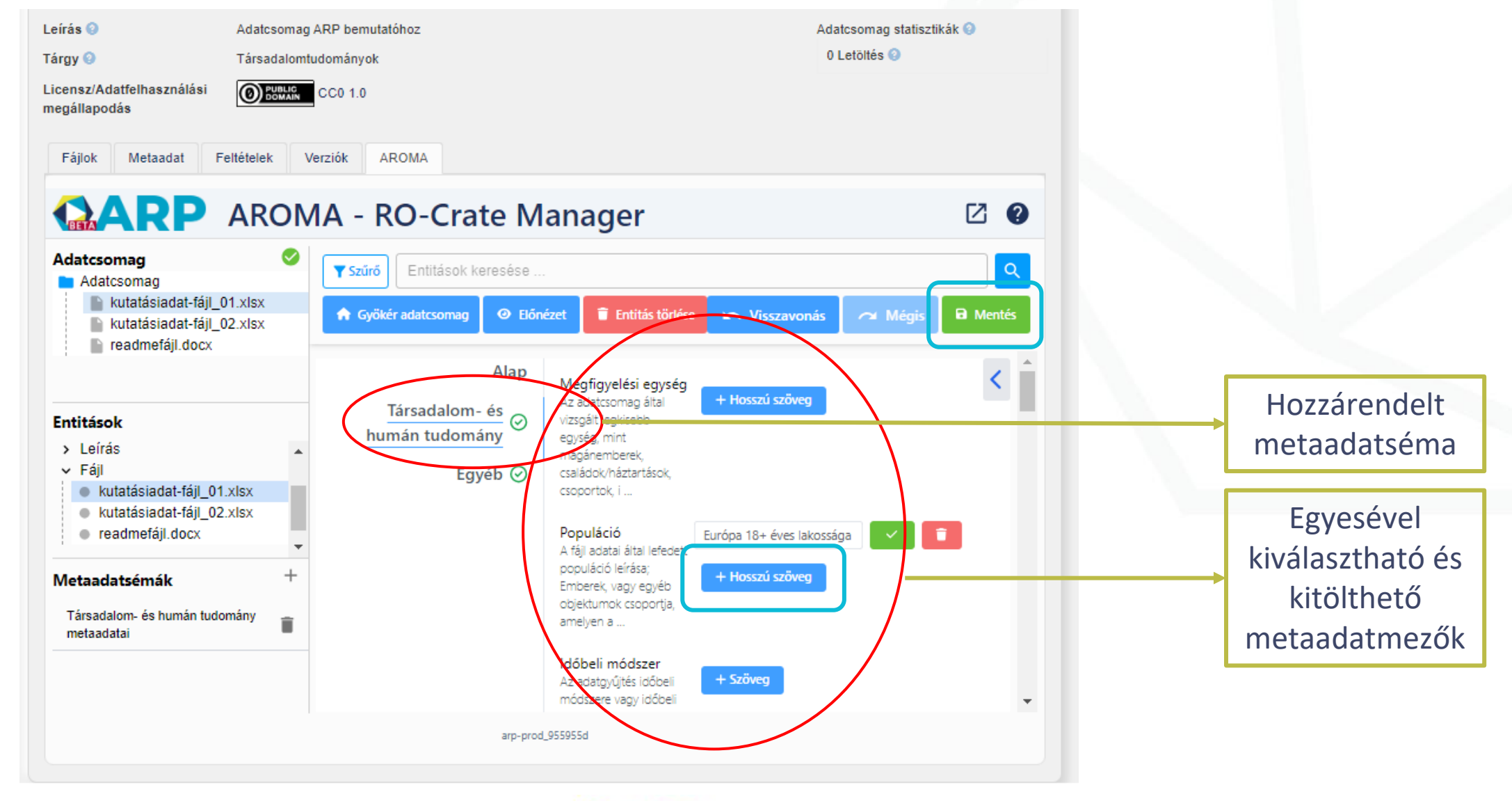

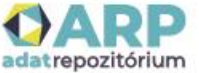

#### **Metaadatséma készítés az ARP Sématárban**

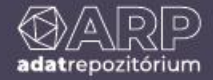

### **Metaadatséma készítés az ARP Sématárban**

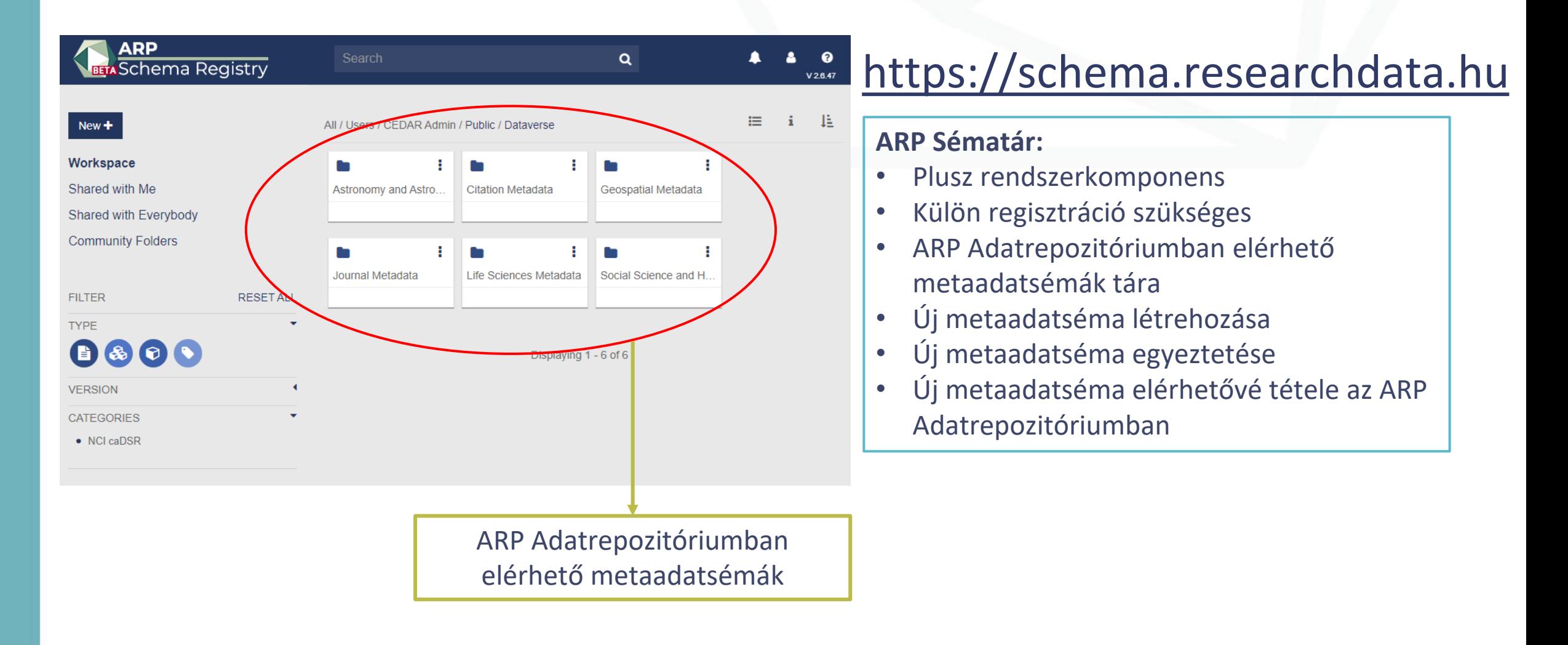

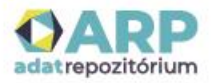

#### **Metaadatséma készítés az ARP Sématárban**

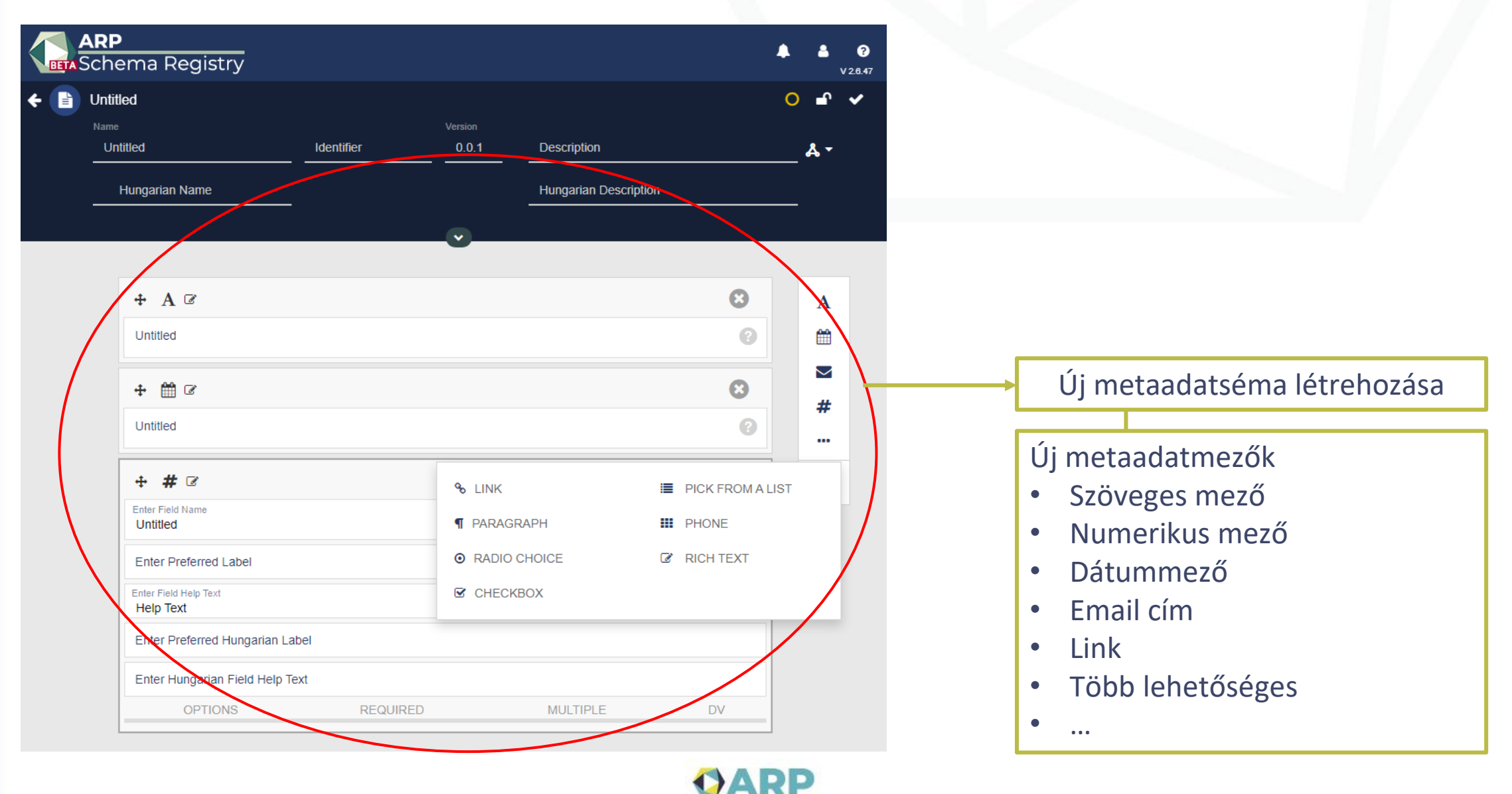

adatrepozitórium

#### **Kérdések és válaszok**

### **https://researchdata.hu**

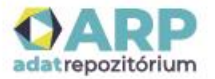

#### **Köszönjük a figyelmet**

#### **support@researchdata.hu**

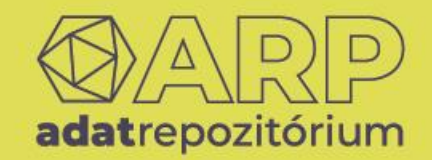